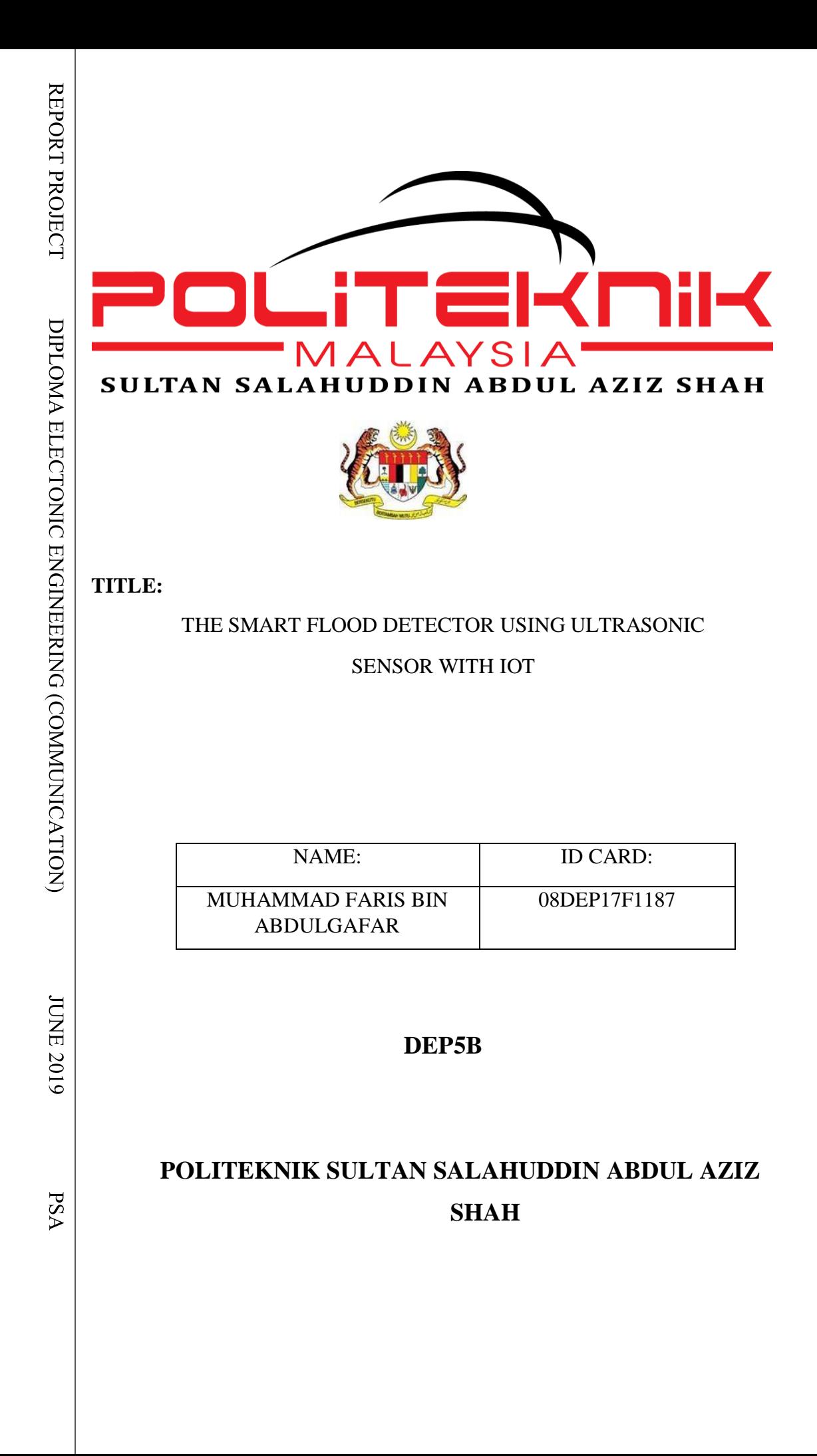

1

## **THE SMART FLOOD DETECTOR WITH ULTRASONIC USING IOT**

MUHAMMAD FARIS BIN ABDUL GAFAR

This Report Is Submitted In Partial Fulfilment Of The Requirement for Diploma Electronic Engineering (communication)

Jabatan Kejuruteraan Elektrik Politeknik Sultan Salahuddin Abdul Aziz Shah

**June 2019** 

## **ENDORSEMENT**

This report is submitted to the Department of Electrical Engineering as a partial fulfilment of the requirements for the Diploma in Electrical Engineering. The members of the supervisory committee are as follow:

Supervisor Signature :

Supervisor Name : PUAN ROHANIZA BINTI MOHD ZALI

Date :

Supervisor Signature :

Supervisor Name : PUAN ASLINDA BINTI ZAMAH SHARI Date :

Supervisor Signature : Supervisor Name : PUAN ANNAFAEDZATUL BINTI MOHAMMAD AMIN Date :

Supervisor Signature : Supervisor Name : PUAN NURUL AKHMAR BINTI KAMARUDDIN Date :

## **DECLARATION OF ORIGINALITY**

I confirm that the project report are submitting entirely my own work and that any material used from other sources has been clearly identified and properly acknowledged and referenced.

Project Title : The Smart Flood Detector with Ultrasonic using IOT

Signature : ……………………………………….

Name : MUHAMMAD FARIS BIN ABDUL GAFAR

Registration No : 08DEP17F1187

Date : 17.10.2019

Email : Mfaris690@gmail.com

#### **ACKNOWLEDGEMENT**

All the praise and thanks to Allah SWT. I am very thankful to my supervisor Puan Aslinda Binti Zamah Shari whose encouragement, guidance and support from the initial to the final level enabled to develop an understanding of the subject.

I would like to express our gratitude and appreciation to all those who gave the possibility to complete this report. A special thanks to our final year project lecturers Puan Rohaniza Binti Mohd Zali, Puan Nurul Akhmar binti Kamaruddin and Puan Annafaedzatul binti Mohammad Amin whose helped stimulating suggestions and encouragement and helped to complete my project especially in writing this report.

Last but not least, many thanks go to our friend whose have given their full effort in guiding the team in achieving the goal as well as their encouragement to maintain my progress in track and gave suggestion about the Flood Detector System. I would like to appreciate the guidance given by other supervisor as well the panels especially in my project presentation that has improved my presentation skills by their comment and tips.

#### **ABSTRACT**

This paper presents the development of a smart flood detector system using the Blynk platform as a medium of data transmission. This system develops consists of two main segments which are hardware segment from the ultrasonic sensor and software segment from Blynk apps. Based on two Node MCU development board integrated using Blynk application (IOS or android). The first Node MCU is placed at the flood. Transmitter unit consisting of Node MCU, an ultrasonic sensor will detect the water level during flooding and display it on the Application. Then, the data detected from the ultrasonic sensors will be sent to the Blynk application via a wireless connection. The data are instantly collected and stored in a dedicated database for recording purposes. In order to alert the person in charge of the control unit, the data then will be sent to Node MCU via Blynk Bridge to trigger the buzzer but for this project, a warning appears in the notification to alert the user of the current situation. Based on the findings, access to the system between first Node MCU and second Node MCU can be made within less or more than 1 meter. The findings revealed that the system works well when the data sensed by the ultrasonic sensor display on the Blynk application.

Keywords- NodeMCU, Ultrasonic Sensor, Android Application (Blynk)

### **ABSTARK**

Membentangkan pembangunan sistem pengesan banjir pintar menggunakan platform Blynk sebagai medium penghantaran data. Sistem ini dibangunkan terdiri daripada dua segmen utama iaitu segmen perkakasan dari sensor ultrasonik dan segmen perisian dari aplikasi Blynk. Berdasarkan dua papan pengembangan MCU Node bersepadu menggunakan aplikasi Blynk (IOS atau android). MCU Node yang pertama diletakkan di banjir. Unit pemancar yang terdiri daripada MCU Node, sensor ultrasonik akan mengesan paras air semasa banjir dan memaparkannya pada Aplikasi. Kemudian, data yang dikesan dari sensor ultrasonik akan dihantar ke aplikasi Blynk melalui sambungan tanpa wayar. Data dikumpulkan dan disimpan dengan serta-merta dalam pangkalan data khusus untuk tujuan rakaman. Untuk memberi amaran kepada orang yang menjaga unit kawalan, data itu akan dihantar ke MCU Node melalui jambatan Blynk untuk mencetuskan buzzer tetapi untuk projek ini, satu amaran muncul dalam pemberitahuan untuk memaklumkan kepada pengguna keadaan semasa. Berdasarkan penemuan, akses ke sistem antara MCU Node pertama dan MCU Node kedua boleh dibuat dalam jarak kurang dari 1 meter. Penemuan menunjukkan bahawa sistem berfungsi dengan baik apabila data yang dikesan oleh paparan sensor ultrasonik pada aplikasi Blynk.

Kata kunci- NodeMCU, Sensor Ultrasonik, Aplikasi Android (Blynk)

# **TABLE OF CONTENTS**

#### CONTENT

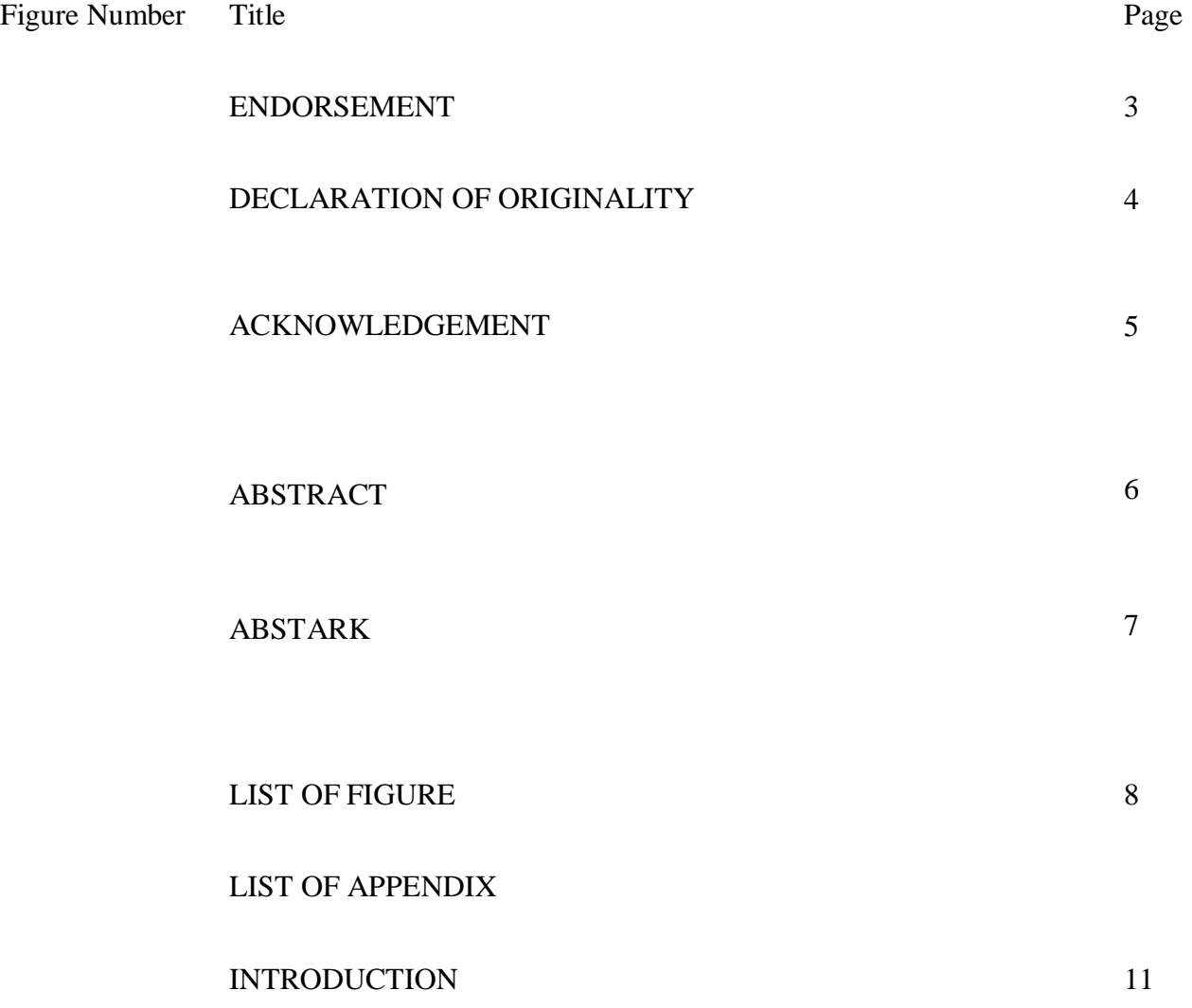

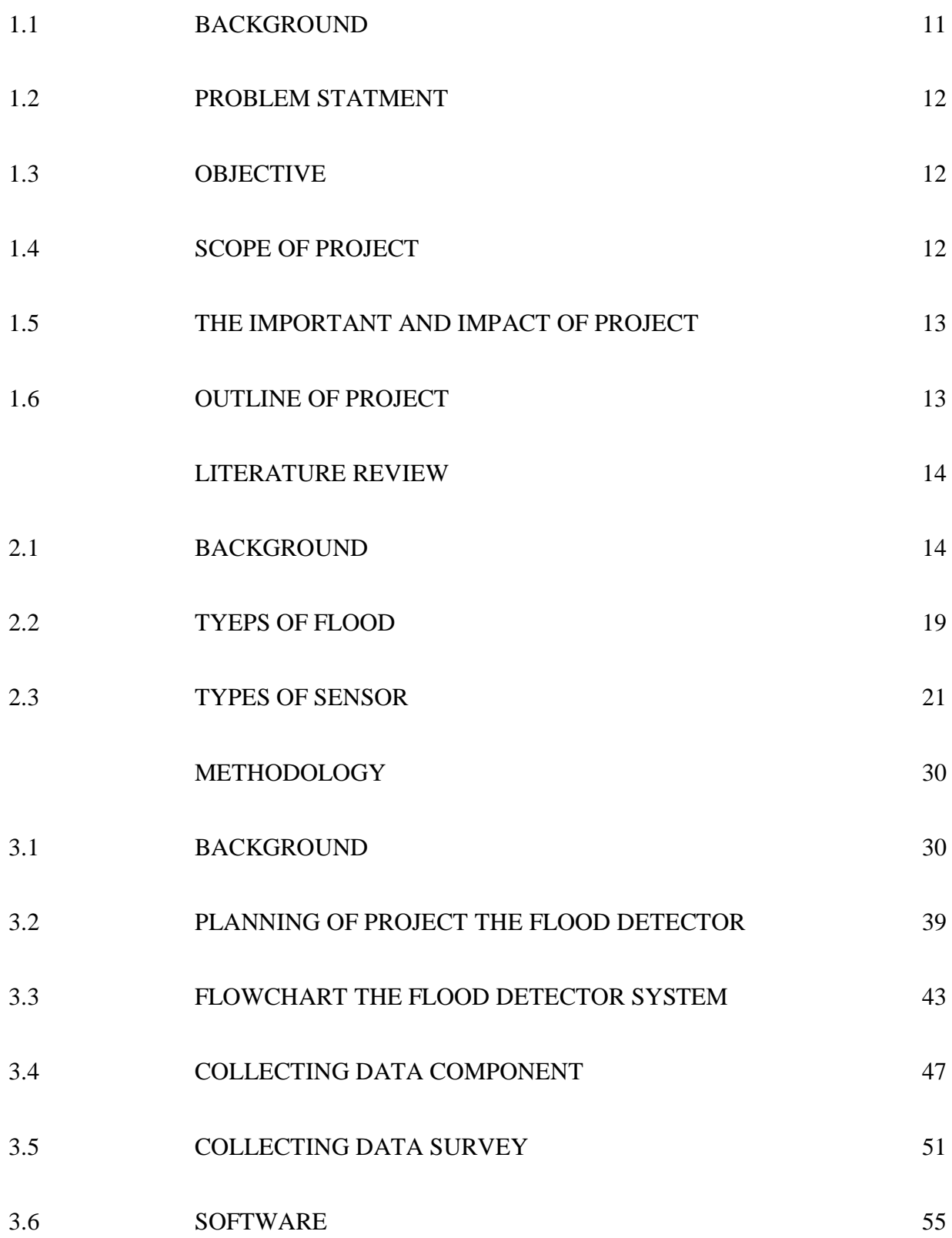

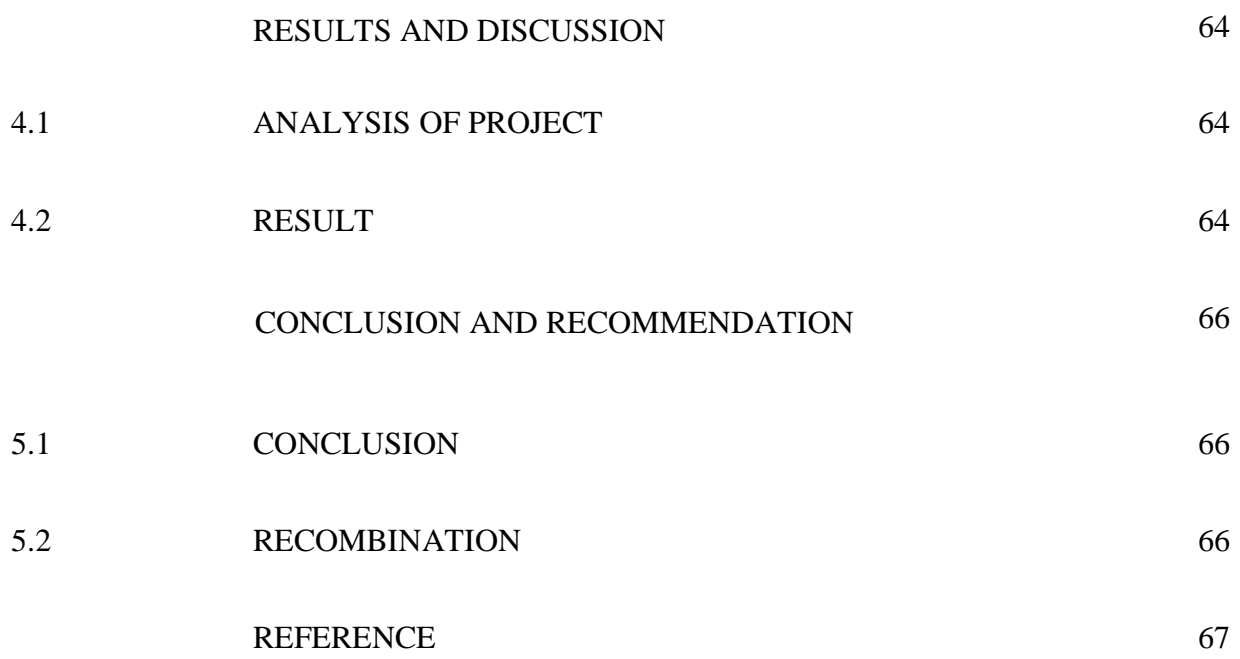

#### APPENDIX

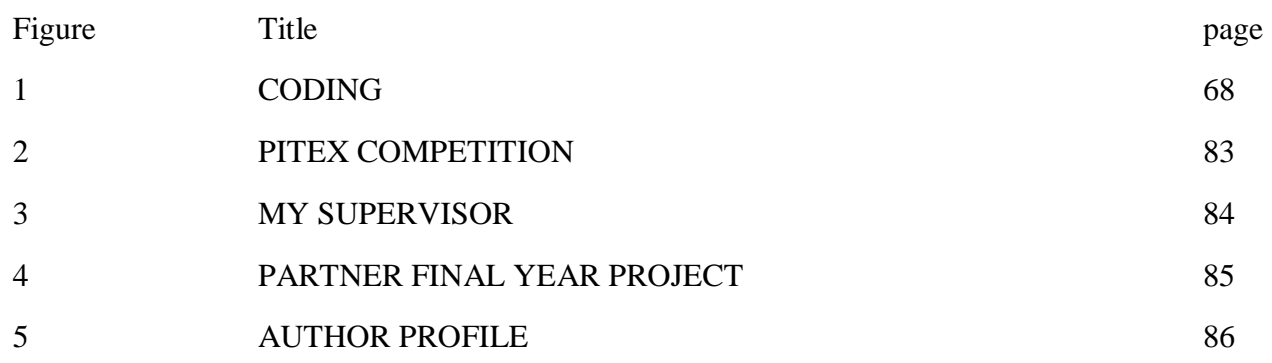

### **CHAPTER 1**

#### INTRODUCTION

#### **1.1 Background**

Water is one of the maximum critical fundamental desires for residing beings. Water is an important part of ordinary life. Due to global environment scenario, water control and conservation is crucial for human survival. Now-a-days, there were large needs of purchaser based totally humanitarian tasks that would be rapidly developed the usage of net of factors (IoT). But our proposal hardware measures water level in actual-time and helps the user to display the level of the rivers such as Sg Kerian, Hulu Langat and Sg. Rasau, Shah Alam on the use of android software. Within the previous technique, the user has to check for water stage sometimes, its miles waste of time.

The proposed system is fully automated. Here human work and time are saved. We proposed an IoT based water monitoring system from this hardware that measures water level in realtime. Flood Detector System: an IoT based android application implements IoT with which, the user can directly monitor the working of sensor to send the data through the smart phone, from anywhere. The android application is developed to check the level of water and alerting the user by the level of water reaches the maximum and minimum levels time-to-time.

#### **1.2 Problem Statement**

The problem in the disaster management is not lack of technology or existence of the relevant information. It is often the lack of accessibility of the information. The capability to efficiently use information technologies to discover and manage information, the ability to critically evaluate, and appropriately apply such information to solve a problem, are the key spirit of investigation and determination to find out disaster recovery solutions. Therefore, the means of identifying, locating and accessing data and determining is crucial for carrying out efficiently respond to the problem. The Internet technology service is broadly recognized as a method for distributing information. It is served as two-way communications between service providers and users. As a result, a large number of web-based applications and services including web-mapping services have been increasing. The Map service provider,

such as Google Map, Google Earth and World Wind, offers the map visualization to the public. Millions users from all over the world make use of the service which is easy, hasty and effective. Such web mapping services applications provide directions, interactive maps, aerial images, bird's eye view, and 3D images. They are efficient in viewing areas or finding location(s) in normal situations. However, those services do not function as a real time disaster-warning tool as a majority. They do not serve for the purpose of natural disaster warning such as floods alert. The reason is because the procedure involves updated related data, satellite imagery, land use/land cover, inundated areas and etc. which mostly recorded by the local organization. Immediate response to a flood event is the key command for disaster management program. This includes methods for accessing urgent data and prompt communications in three stages, which are prior to an emergency period, during the phase of an emergency period, and the post emergency recovery phase. Satellite images are promising for flood disaster locations due to the frequency of retrieving images. A prompt manner to detect the inundated areas from the images is also vital.

#### 1.2.1 Stuck in traffic congestion

1.2.2 There are no initial preparation to face the flood

#### **1.3 Objective**

1.3.1 To develop the device for flood detection by applying wifi module system 1.3.2 To detect the flood and alert the people living around the flood zone

1.3.3 To develop mobile application that integrate with blynk application to provide situation information in indentified places

#### **1.4 Scope of project**

The scope of this project is focusing at user who use highway or road. This project also has the limitation:

1.4.1 The Flood Detector cannot give the warning to who are not installed the application

#### **1.5 The important and impact of project**

This project has an importance in terms of alert the user about the flood detector. Besides that this project is also important for the manufacture of a faster and easier steel system.

#### **1.6 Outline of report**

Chapter 1 gave an introduction about the project as well as problem statement, objective and project scope for project.

Chapter 2 is a literature review where the main part of programmable The Flood Detector will be describes and understanding all components that will be used for this project. The purpose of this chapter is to provide an overview the scope of study for this project.

Chapter 3 is methodology section where the methods or steps that have been used to build up the Flood Detector. The main component that use in this project is Arduino software to set up time, display and output to complete the detector Flood.

Chapter 4 is the result and discussion where all the result of the analysis will be shown. Discussion and observation of the outcome of the research in relation to evidence obtained from project and theories will be made in this chapter.

Chapter 5 is conclusion for this project, which describe the overall project based on the observation of the result obtained and summarize the entire project. This chapter also discuss the recommendation for future planning.

#### **CHAPTER 2**

#### LITERATURE REVIEW

## **2.1 BACKGROUND**

A flood is an overflow of water that submerges land that is usually dry.[\[1\]](https://en.wikipedia.org/wiki/Flood#cite_note-1) In the sense of "flowing water", the word may also be applied to the inflow of the [tide.](https://en.wikipedia.org/wiki/Tide) Floods are an area of study of the discipline [hydrology](https://en.wikipedia.org/wiki/Hydrology) and are of significant concern in [agriculture,](https://en.wikipedia.org/wiki/Agriculture) [civil](https://en.wikipedia.org/wiki/Civil_engineering)  [engineering](https://en.wikipedia.org/wiki/Civil_engineering) and [public health.](https://en.wikipedia.org/wiki/Public_health)

Flooding may occur as an overflow of water from water bodies, such as a [river,](https://en.wikipedia.org/wiki/River) [lake,](https://en.wikipedia.org/wiki/Lake) or ocean, in which the water overtops or breaks [levees,](https://en.wikipedia.org/wiki/Levee) resulting in some of that water escaping its usual boundaries,<sup>[\[2\]](https://en.wikipedia.org/wiki/Flood#cite_note-2)</sup> or it may occur due to an accumulation of rainwater on saturated ground in an area flood. While the size of a lake or other body of water will vary with seasonal changes in [precipitation](https://en.wikipedia.org/wiki/Precipitation) and snow melt, these changes in size are unlikely to be considered significant unless they flood [property](https://en.wikipedia.org/wiki/Property) or [drown](https://en.wikipedia.org/wiki/Drown) [domestic animals.](https://en.wikipedia.org/wiki/Domestic_animals)

Floods can also occur in rivers when the flow rate exceeds the capacity of the [river channel,](https://en.wikipedia.org/wiki/River_channel) particularly at bends or [meanders](https://en.wikipedia.org/wiki/Meander) in the [waterway.](https://en.wikipedia.org/wiki/Waterway) Floods often cause damage to homes and businesses if they are in the natural flood plains of rivers. While riverine flood damage can be eliminated by moving away from rivers and other bodies of water, people have traditionally lived and worked by rivers because the land is usually flat and [fertile](https://en.wikipedia.org/wiki/Fertility_(soil)) and because rivers provide easy travel and access to commerce and industry.

Some floods develop slowly, while [others can develop in just a few minutes](https://en.wikipedia.org/wiki/Flash_flood) and without visible signs of rain. Additionally, floods can be local, impacting a neighbourhood or community, or very large, affecting entire river basins

# **2.1.1 Floods in Kelantan, Terengganu, northern Peninsular Malaysia expected in November: Disaster agency**

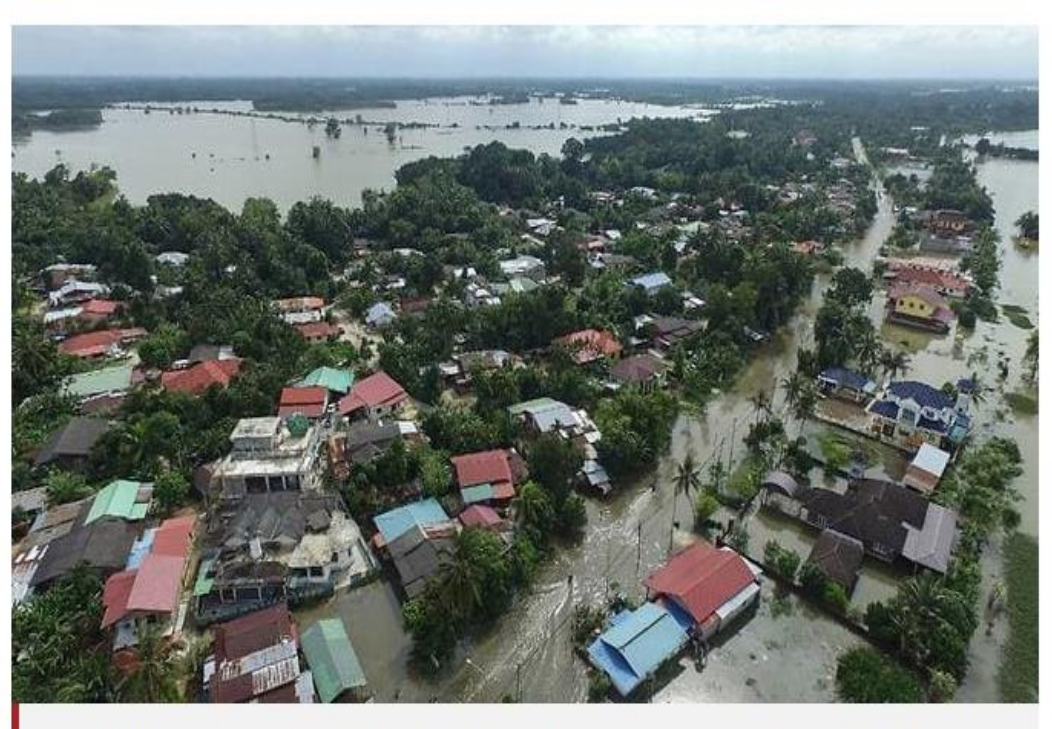

An aerial view of the flooded area in Jal Besar, Malaysia's northeastern town of Tumpat, which borders Thailand, on Jan 6, 2017. (Photo: AFP/Mohd Rasfan)

#### Figure 2.1.1

KUALA LUMPUR: Floods are expected in Kelantan, Terengganu and northern Peninsula Malaysia next month, said the National Disaster Management Agency (NADMA) on Wednesday (Oct 16).

The agency's announcement came as the northeast monsoon is likely to hit by the end of October and will last till March next year, based on a forecast by the Malaysian Meteorological Department.

In a statement following a central disaster management meeting in Putrajaya, NADMA cautioned that the level of floods is forecast to be almost on par with the floods in 2016 and 2017.

Floods are also expected in Kelantan, Terengganu, Pahang and east Johor in December, while Johor, Pahang and west Sarawak might experience floods early next year, it added.

# **2.1.2 Understanding Flood Risk in Malaysia through Catastrophe Modelling**

#### **April 18, 2019**

## **Narathip Sutchiewcharn Senior Vice President at Guy Carpenter, Singapore Claudio Saffioti Catastrophe Model Developer at Guy Carpenter, Singapore**

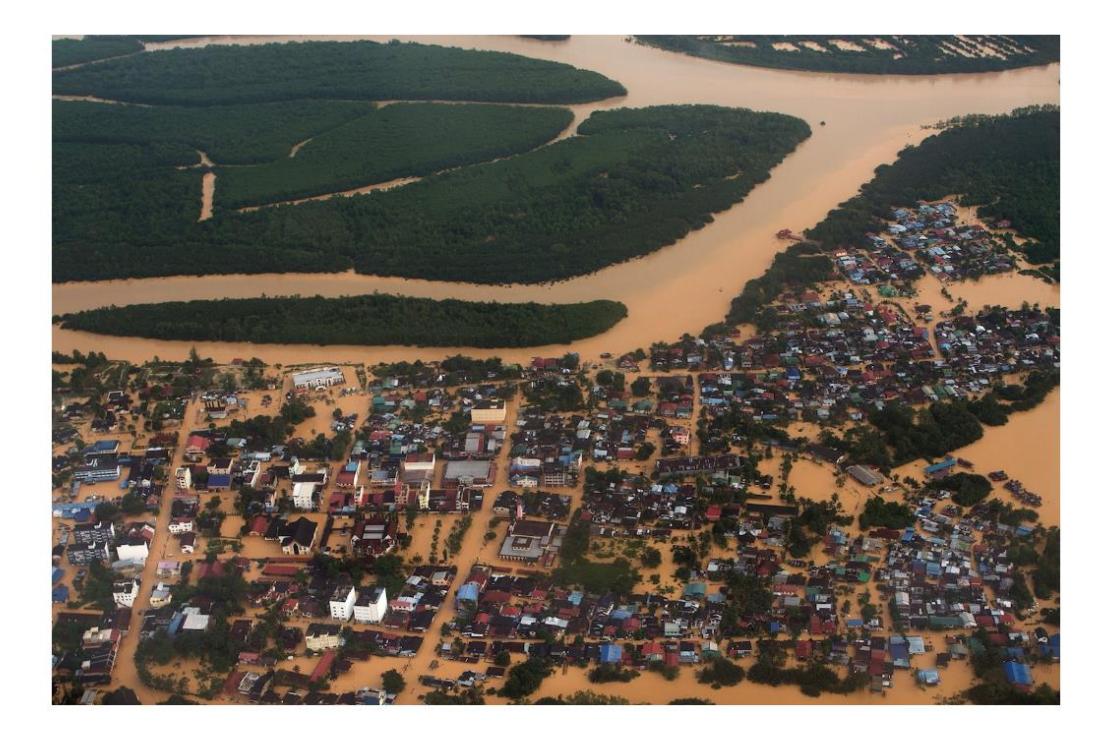

Figure 2.1.2

In mid-December 2014, heavy rains brought by the Northeast Monsoon started to batter vast stretches of Peninsular Malaysia. Precipitation persisted until the first days of 2015, and accumulated rainfall in some areas exceeded 1,750 mm, up to six times the amount usually observed in December.

When flood waters finally started to recede in early January, the extent of the damage became evident. Over 230,000 people had been evacuated from their homes across five states, and 21 people were killed. According to the International Federation of Red Cross and Red Crescent Societies, [between](https://reliefweb.int/report/malaysia/malaysia-seasonal-floods-mdrmy002-dref-final-report) 500,000 and 1 million people were affected by the event. [Economic](https://www.emdat.be/) [losses](https://www.emdat.be/) were in excess of \$280 million, and insurance information provider Axco estimated [insured](https://www.axcoinfo.com/) losses to be around \$63 million. The most affected states were Pahang, Terengganu and Kelantan, where floods ravaged about 184,000 [hectares](https://ipad.fas.usda.gov/highlights/2015/03/Malaysia/Index.htm) of palm [plantations](https://ipad.fas.usda.gov/highlights/2015/03/Malaysia/Index.htm) and crippled palm oil production, a vital sector of the Malaysian economy.

## **2.1.3 Puluhan kenderaan ditenggelami air di Sungai Gadut**

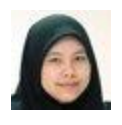

#### **Oleh Tuty Haryanti Ahmad Rodzi**

**[tuty@bh.com.my](mailto:tuty@bh.com.my)**

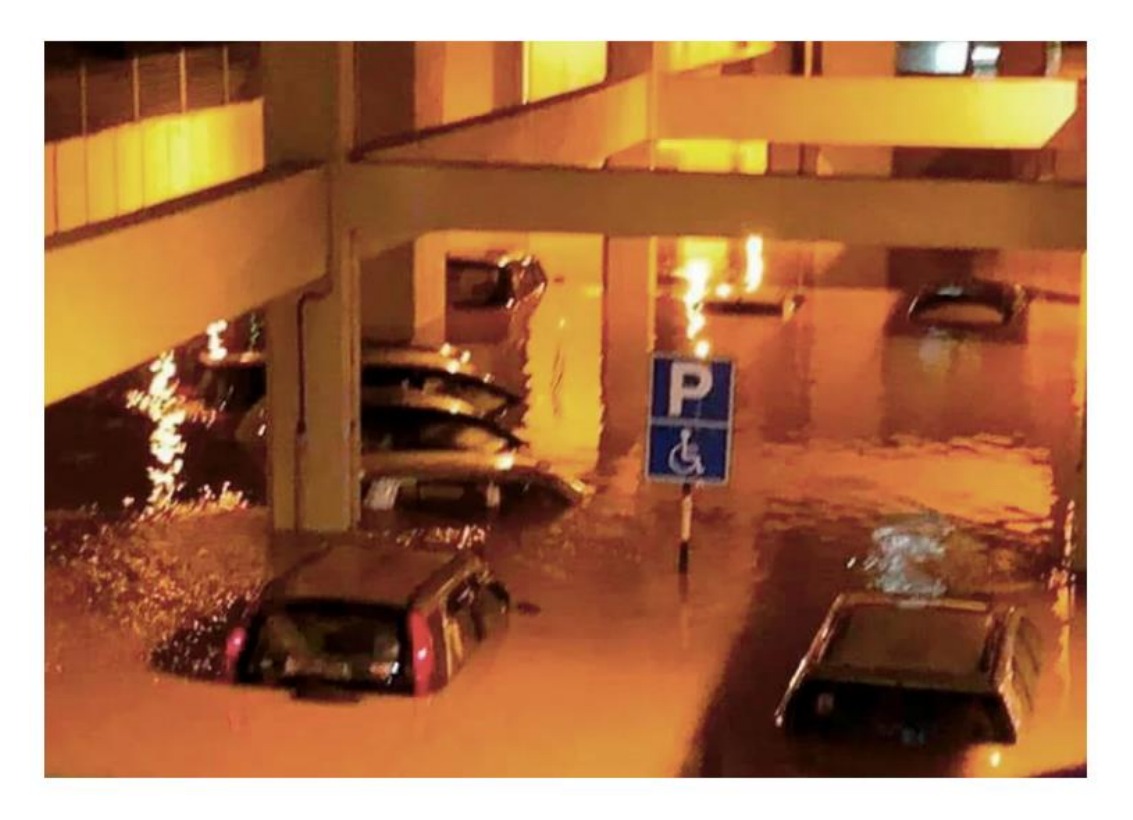

Figure 2.1.3

SEREMBAN: Puluhan kenderaan ditenggelami air akibat banjir kilat di beberapa kawasan sekitar Sungai Gadut di sini petang tadi.

Hujan lebat yang bermula kira-kira jam 3 petang itu mengakibatkan laluan di Sungai Gadut, Jalan Seremban-Tampin, Kawasan Perindustrian Ringan Senawang dan Stesen Sungai Gadut dinaiki air kira-kira satu meter.

Penolong Pengarah Operasi Jabatan Bomba dan Penyelamat Malaysia (JBPM) Negeri Sembilan, Ahmad Mukhlis Mokhtar, berkata pihaknya menerima panggilan kecemasan kejadian itu pada jam 6.24 petang

## **2.1.4 Baling dilanda banjir lagi**

#### **Oleh Safuri Kamarudin**

#### **[bhnews@bh.com.my](mailto:bhnews@bh.com.my)**

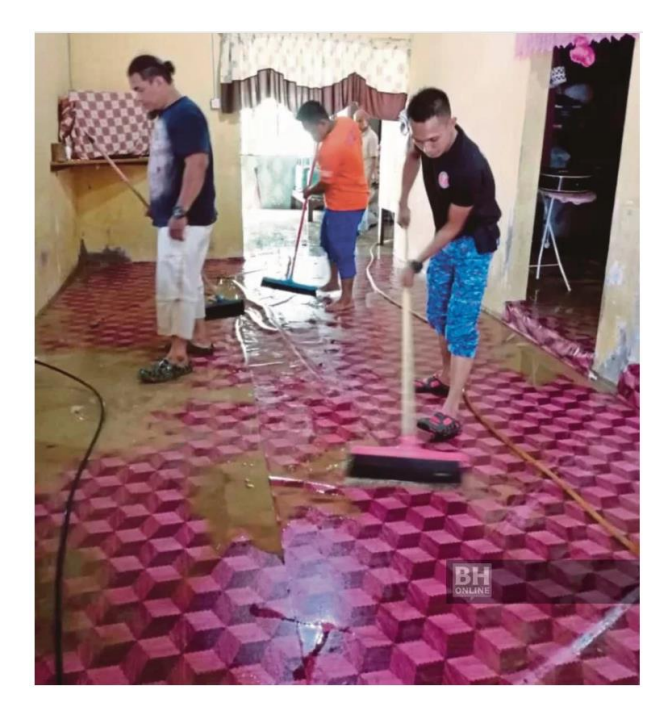

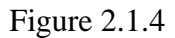

Baling: Seramai 145 mangsa daripada 49 keluarga dipindahkan ke pusat pemindahan sementara selepas air Sungai Ketil melimpah sehingga menyebabkan banjir di kawasan penempatan berdekatan.Pegawai Jabatan Kebajikan Masyarakat Baling, Shamsul Izrin Isahak, berkata hujan lebat lebih lima jam sejak jam 6 petang semalam, menyebabkan Sungai Ketil kini berada pada paras bahaya.

"Antara kampung yang terjejas ialah Kampung Pantai, Tanjung Merbau dan Lubuk Pedati dengan air dilaporkan naik antara 0.6 hingga satu meter."Berikutan itu, pihak berkuasa mengarahkan penduduk mula berpindah mulai jam 12 tengah malam sehingga 6 pagi tadi," katanya ketika dihubungi hari ini.

Semua mangsa kini ditempatkan di Kompleks Rakan Muda Batu 42 (139 mangsa) dan Dewan Tun Abdul Razak (enam mangsa).

Ini banjir kedua melanda daerah ini, selepas lebih 100 penduduk terpaksa dipindahkan ke empat pusat pemindahan pada Sabtu lalu, selepas kawasan mereka dinaiki air.

## **2.2 TYPES OF FLOOD**

#### **2.2.1 Drain and Sewer Flooding**

Sewer floods are not always attributed to the weather. As well as rainfall, they could occur as a result of a blockage or similar failure within the drainage system. Drain and sewer flooding may be internal (within a building) or external.

While there may be many different types of floods, they all share one common attribute: the potential to wreak havoc. Understanding the risks and taking steps to mitigate them is key. In the UK, there is a national move away from flood defence to flood risk management and enabling communities to take reasonable responsibility to protect their homes, work places, businesses and communities.

#### **2.2.2Coastal Flooding**

Coastal areas often bear the brunt of severe storms, especially if these have gathered pace over the oceans. Extreme weather and high tides can cause a rise in sea levels, sometimes resulting in coastal flooding. Low-lying seaside areas usually have defences against the water - whether that's man-made defences or natural barriers such as sand dunes. As global warming develops, coastal flooding is expected to be a recurring and increasingly severe problem.

#### **2.2.3River Flooding**

River flooding is one of the most common types of inland flood; occurring when a body of water exceeds its capacity. When a river 'bursts its banks' - typically due to high rainfall over a prolonged period of time - localised flooding can cause considerable damage to surrounding properties, as well as posing a significant safety threat. To prevent flooding, rivers needs good defences, especially in flat or populous areas.

#### **2.2.4 Flash Flooding**

Caused by heavy and sudden rainfall, flash flooding happens when the ground cannot absorb the water as quickly as it falls. This type of flood usually subsides quickly, but while it lasts can be fast-moving and dangerous. Flash flooding can be prevented by good drainage systems and by avoiding over-development on floodplains.

#### **Groundwater Flood**

As opposed to flash floods, groundwater flooding takes time to occur. As rain falls over an extended period, the ground becomes saturated with water until it cannot absorb any more. When this happens, water rises above the ground's surface and causes flooding. This type of flooding can last for weeks or sometimes even months.

# **2.3 TYPES OF SENSOR**

# **2.3.1 Ultrasonic**

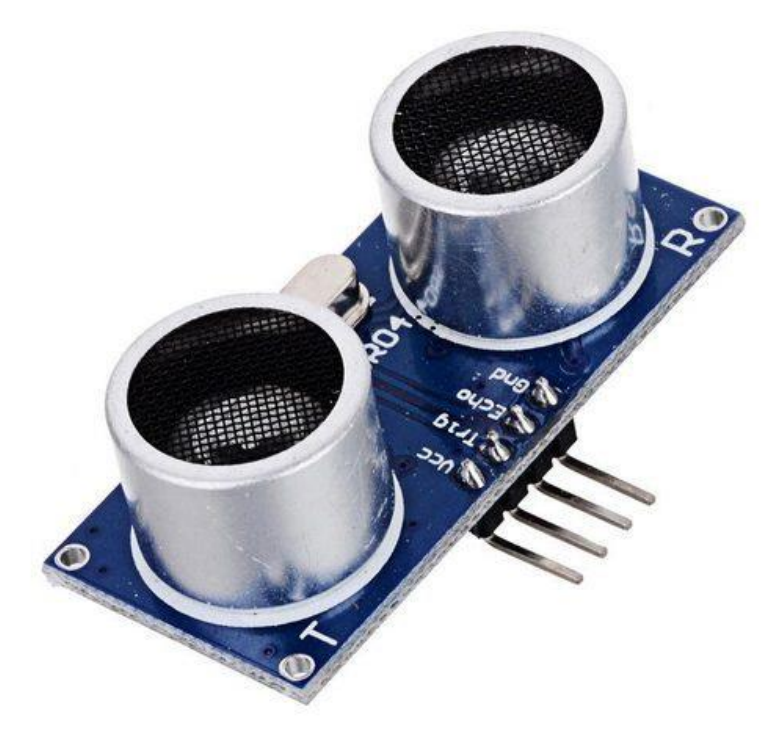

Figure 2.3.1.

[Ultrasonic](https://en.wikipedia.org/wiki/Ultrasound) level sensors are used for non-contact level sensing of highly viscous liquids, as well as bulk solids. They are also widely used in water treatment applications for pump control and open channel flow measurement. The sensors emit high frequency (20 kHz to 200 kHz) acoustic waves that are reflected back to and detected by the emitting transducer.

Ultrasonic level sensors are also affected by the changing [speed of sound](https://en.wikipedia.org/wiki/Speed_of_sound) due to moisture, temperature, and pressures. Correction factors can be applied to the level measurement to improve the accuracy of measurement.

Turbulence, foam, steam, chemical mists (vapors), and changes in the concentration of the process material also affect the ultrasonic sensor's response. Turbulence and foam prevent the sound wave from being properly reflected to the sensor; steam and chemical mists and vapors distort or absorb the sound wave; and variations in concentration cause changes in the amount of energy in the sound wave that is reflected back to the sensor. Stilling wells and waveguides are used to prevent errors caused by these factors. Proper mounting of the transducer is required to ensure the best response to reflected sound. In addition, the hopper, bin, or tank should be relatively free of obstacles such as weldments, brackets, or ladders to minimise false returns and the resulting erroneous response, although most modern systems have sufficiently "intelligent" echo processing to make engineering changes largely unnecessary except where an intrusion blocks the "line of sight" of the transducer to the target. Since the ultrasonic transducer is used both for transmitting and receiving the acoustic energy, it is subject to a period of mechanical vibration known as "ringing". This vibration must attenuate (stop) before the echoed signal can be processed. The net result is a distance from the face of the transducer that is blind and cannot detect an object. It is known as the "blanking zone", typically 150 mm to 1 m, depending on the range of the transducer.

The requirement for electronic signal processing circuitry can be used to make the ultrasonic sensor an intelligent device. Ultrasonic sensors can be designed to provide point level control, continuous monitoring or both. Due to the presence of a microprocessor and relatively low power consumption, there is also the capability for serial communication from to other computing devices making this a good technique for adjusting calibration and filtering of the sensor signal, remote wireless monitoring or plant network communications. The ultrasonic sensor enjoys wide popularity due to the powerful mix of low price and high functionality.

## **2.3.2 Vibrating point**

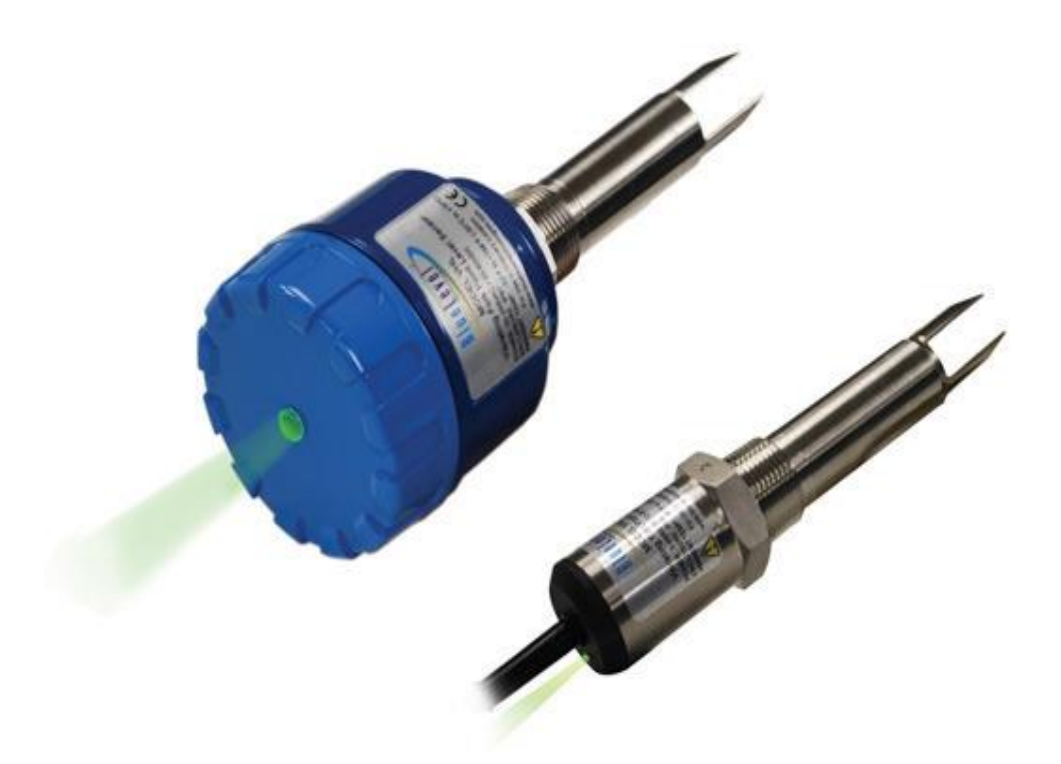

Figure 2.3.2

These detect levels of very fine powders (bulk density:  $0.02 \text{ g/cm}^3 - 0.2 \text{ g/cm}^3$ ), fine powders (bulk density:  $0.2 \text{ g/cm}^3 - 0.5 \text{ g/cm}^3$ ), and granular solids (bulk density:  $0.5 \text{ g/cm}^3$  or greater). With proper selection of vibration frequency and suitable sensitivity adjustments, they can also sense the level of highly fluidized powders and electrostatic materials.

Single-probe vibrating level sensors are ideal for bulk powder level. Since only one sensing element contacts the powder, bridging between two probe elements is eliminated and media build-up is minimized. The vibration of the probe tends to eliminate build-up of material on the probe element. Vibrating level sensors are not affected by dust, static charge build-up from dielectric powders, or changes in conductivity, temperature, pressure, humidity or moisture content. Tuning-fork style vibration sensors are another alternative. They tend to be less costly, but are prone to material build-up between the tines,

## **2.3.3 Rotating paddle**

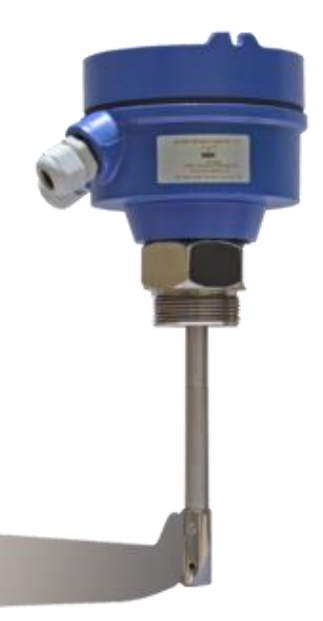

Figure 2.3.3

Rotating paddle level sensors are a very old and established technique for bulk solid point level indication. The technique uses a low-speed gear motor that rotates a paddle wheel. When the paddle is stalled by solid materials, the motor is rotated on its shaft by its own torque until a flange mounted on the motor contacts a mechanical switch. The paddle can be constructed from a variety of materials, but tacky material must not be allowed to build up on the paddle. Build-up may occur if the process material becomes tacky because of high moisture levels or high ambient humidity in the hopper. For materials with very low weight per unit volume such as [Perlite,](https://en.wikipedia.org/wiki/Perlite) [Bentonite](https://en.wikipedia.org/wiki/Bentonite) or [fly ash,](https://en.wikipedia.org/wiki/Fly_ash) special paddle designs and low-torque motors are used. Fine particles or dust must be prevented from penetrating the shaft bearings and motor by proper placement of the paddle in the hopper or bin and using appropriate seals.

# **2.3.4 Admittance-type**

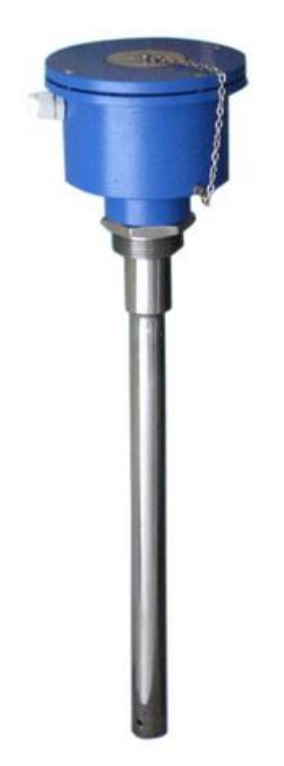

Figure 2.3.4

An RF admittance level sensor uses a rod probe and RF source to measure the change in [admittance.](https://en.wikipedia.org/wiki/Admittance) The probe is driven through a shielded coaxial cable to eliminate the effects of changing cable capacitance to ground. When the level changes around the probe, a corresponding change in the dielectric is observed. This changes the admittance of this imperfect capacitor and this change is measured to detect change of level.

#### **2.3.5 Magnetic and mechanical float**

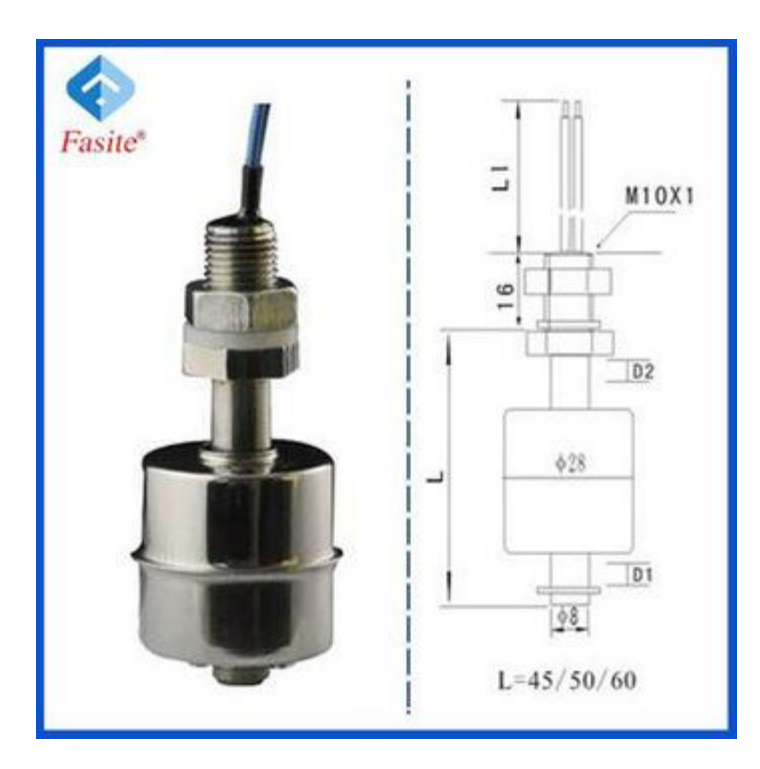

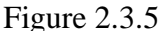

The principle behind magnetic, mechanical, cable, and other float level sensors often involves the opening or closing of a mechanical switch, either through direct contact with the switch, or magnetic operation of a reed. In other instances, such as magnetostrictive sensors, continuous monitoring is possible using a float principle. With magnetically actuated float sensors, switching occurs when a permanent magnet sealed inside a float rises or falls to the actuation level. With a mechanically actuated float, switching occurs as a result of the movement of a float against a miniature (micro) switch. For both magnetic and mechanical float level sensors, chemical compatibility, temperature, specific gravity (density), buoyancy, and viscosity affect the selection of the stem and the float. For example, larger floats may be used with liquids with specific gravities as low as 0.5 while still maintaining buoyancy. The choice of float material is also influenced by temperature-induced changes in specific gravity and viscosity – changes that directly affect buoyancy Float-type sensors can be designed so that a shield protects the float itself from turbulence and wave motion. Float sensors operate well in a wide variety of liquids, including corrosives. When used for organic solvents, however, one will need to verify that these liquids are chemically compatible with the materials used to construct the sensor. Float-style sensors should not be used with high viscosity (thick) liquids, sludge or liquids that adhere to the stem or floats, or materials that contain contaminants such as metal chips; other sensing technologies are better suited for these applications. A special application of float-type sensors is the determination of interface level in oil-water separation systems. Two floats can be used with each float sized to match the specific gravity of the oil on one hand, and the water on the other. Another special application of a stem type float switch is the installation of temperature or pressure sensors to create a multi-parameter sensor. Magnetic float switches are popular for simplicity, dependability and low cost. A variation of magnetic sensing is the ["Hall](https://en.wikipedia.org/wiki/Hall_effect)  [effect"](https://en.wikipedia.org/wiki/Hall_effect) sensor which utilizes the magnetic sensing of a mechanical gauge's indications. In a typical application, a magnetism-sensitive "Hall effect sensor" is affixed to a mechanical tank gauge that has a magnetized indicator needle, so as to detect the indicating position of the gauge's needle. The magnetic sensor translates the indicator needle position into an electrical signal, allowing other (usually remote) indication or signalling.

### **2.3.6 Pneumatic**

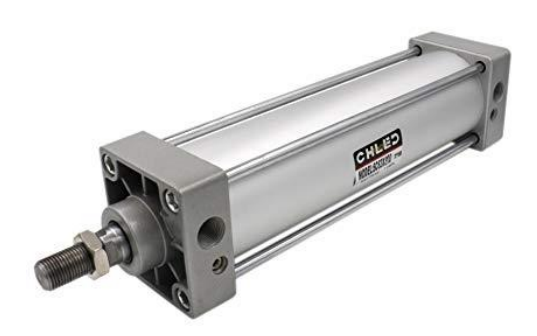

#### Figure 2.3.6

Pneumatic level sensors are used where hazardous conditions exist, where there is no electric power or its use is restricted, or in applications involving heavy sludge or slurry. As the compression of a column of air against a diaphragm is used to actuate a switch, no process liquid contacts the sensor's [moving parts.](https://en.wikipedia.org/wiki/Moving_parts) These sensors are suitable for use with highly viscous liquids such as grease, as well as water-based and corrosive liquids. This has the additional benefit of being a relatively low cost technique for point level monitoring. A variation of this technique is the "bubbler", which compresses air into a tube to the bottom of the tank, until the pressure increase halts as the air pressure gets high enough to expel air bubbles from the bottom of the tube, overcoming the pressure there. The measurement of the stabilized air pressure indicates the pressure at the bottom of the tank, and, hence, the mass of fluid above.

## **2.3.7 Conductive**

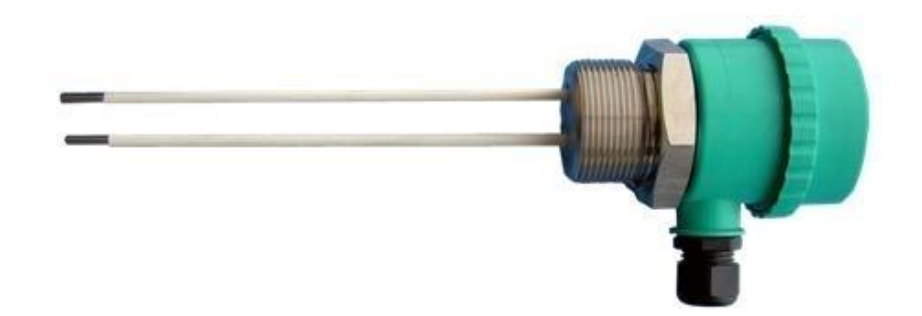

Figure 2.3.7

Conductive level sensors are ideal for the point level detection of a wide range of conductive liquids such as water, and is especially well suited for highly corrosive liquids such as caustic soda, hydrochloric acid, nitric acid, ferric chloride, and similar liquids. For those conductive liquids that are corrosive, the sensor's electrodes need to be constructed from titanium, Hastelloy B or C, or 316 stainless steel and insulated with spacers, separators or holders of ceramic, polyethylene and Teflon-based materials. Depending on their design, multiple electrodes of differing lengths can be used with one holder. Since corrosive liquids become more aggressive as temperature and pressure increase, these extreme conditions need to be considered when specifying these sensors.

Conductive level sensors use a low-voltage, current-limited power source applied across separate electrodes. The power supply is matched to the conductivity of the liquid, with higher voltage versions designed to operate in less conductive (higher resistance) mediums. The power source frequently incorporates some aspect of control, such as high-low or alternating pump control. A conductive liquid contacting both the longest probe (common) and a shorter probe (return) completes a conductive circuit. Conductive sensors are extremely safe because they use low voltages and currents. Since the current and voltage used is inherently small, for personal safety reasons, the technique is also capable of being made ["Intrinsically Safe"](https://en.wikipedia.org/wiki/Intrinsic_safety) to meet international standards for [hazardous locations.](https://en.wikipedia.org/wiki/Electrical_equipment_in_hazardous_areas) Conductive probes have the additional benefit of being solid-state devices and are very simple to install and use. In some liquids and applications, maintenance can be an issue. The probe must continue to be conductive. If buildup insulates the probe from the medium, it will stop working properly. A simple inspection of the probe will require an ohmmeter connected across the suspect probe and the ground reference.

Typically, in most water and wastewater wells, the well itself with its ladders, pumps and other metal installations, provides a ground return. However, in chemical tanks, and other nongrounded wells, the installer must supply a ground return, typically an earth rod

# **2.3.8 State dependent frequency monitor**

A microprocessor controlled frequency state change detection method uses a low amplitude signal generated on multiple sensor probes of differing lengths. Each probe has a frequency separate from all other probes in the array and independently changes state when touched by water. The state change of the frequency on each probe is monitored by a microprocessor which can perform multiple water level control functions.

A strength of state dependent frequency monitoring is long term stability of the sensing probes. The signal strength is not sufficient to cause fouling, degradation, or deterioration of the sensors due to electrolysis in contaminated water. Sensor cleaning requirements are minimal or eliminated. Use of multiple sensing rods of different length allows the user to intuitively set up control switches at various water heights.

The microprocessor in a state dependent frequency monitor can actuate valves and/or large pumps with very low power consumption. Multiple switch controls can be built in to small package while providing complex, application specific functionality using the microprocessor. Low power consumption of the controls is consistent across large and small field applications. This universal technology is used in applications with wide-ranging liquid quality.

### **2.3.9 Capacitance**

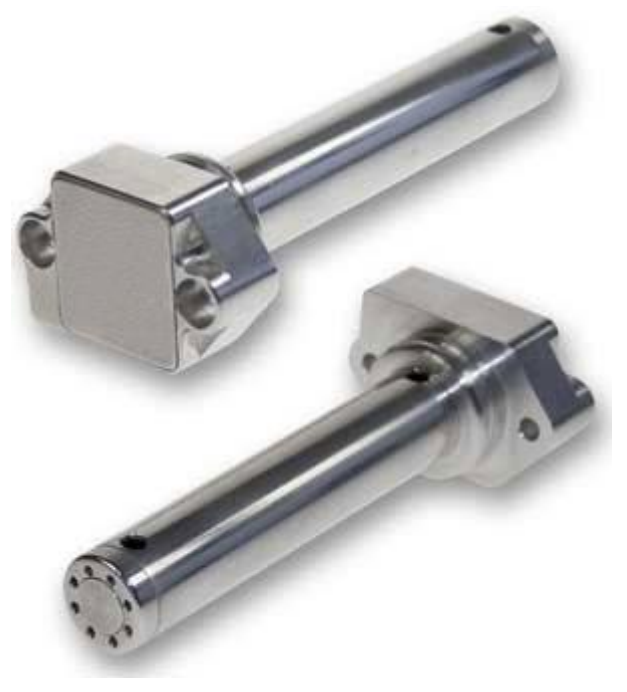

Figure 2.3.9

Capacitance level sensors excel in sensing the presence of a wide variety of solids, aqueous and organic liquids, and slurries.<sup>[\[10\]](https://en.wikipedia.org/wiki/Level_sensor#cite_note-10)</sup> The technique is frequently referred to as RF for the radio frequency signals applied to the capacitance circuit. The sensors can be designed to sense material with [dielectric constants](https://en.wikipedia.org/wiki/Dielectric_constant) as low as 1.1 (coke and fly ash) and as high as 88 (water) or more. Sludges and slurries such as dehydrated cake and sewage slurry (dielectric constant approx. 50) and liquid chemicals such as quicklime (dielectric constant approx. 90) can also be sensed.<sup>[\[3\]](https://en.wikipedia.org/wiki/Level_sensor#cite_note-esi_tank_sensors-3)</sup> Dual-probe capacitance level sensors can also be used to sense the interface between two immiscible liquids with substantially different dielectric constants, providing a solid state alternative to the aforementioned magnetic float switch for the "oil-water interface" application.

Since capacitance level sensors are electronic devices, phase modulation and the use of higher frequencies makes the sensor suitable for applications in which dielectric constants are similar. The sensor contains no moving parts, is rugged, simple to use, and easy to clean, and can be designed for high temperature and pressure applications. A danger exists from build-up and discharge of a high-voltage static charge that results from the rubbing and movement of low dielectric materials, but this danger can be eliminated with proper design and grounding.

Appropriate choice of probe materials reduces or eliminates problems caused by abrasion and corrosion. Point level sensing of adhesives and high-viscosity materials such as oil and grease can result in the build-up of material on the probe; however, this can be minimized by using a self-tuning sensor. For liquids prone to foaming and applications prone to splashing or turbulence, capacitance level sensors can be designed with splashguards or stilling wells, among other devices.

A significant limitation for capacitance probes is in tall bins used for storing bulk solids. The requirement for a conductive probe that extends to the bottom of the measured range is problematic. Long conductive cable probes (20 to 50 meters long), suspended into the bin or silo, and are subject to tremendous mechanical tension due to the weight of the bulk powder in the silo and the friction applied to the cable. Such installations will frequently result in a cable breakage.

## **2.3.10 Optical interface**

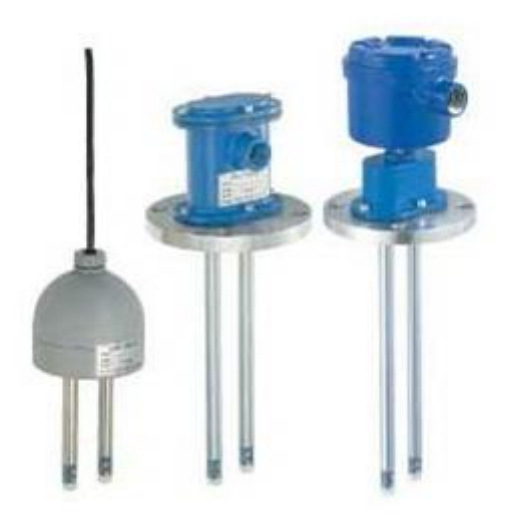

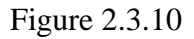

Optical sensors are used for point level sensing of sediments, liquids with suspended solids, and liquid-liquid interfaces. These sensors sense the decrease or change in transmission of infrared light emitted from an infrared diode (LED). With the proper choice of construction materials and mounting location, these sensors can be used with aqueous, organic, and corrosive liquids.

A common application of economical infrared-based optical interface point level sensors is detecting the sludge/water interface in settling ponds. By using pulse modulation techniques and a high power infrared diode, one can eliminate interference from ambient light, operate the LED at a higher gain, and lessen the effects of build-up on the probe.

An alternate approach for continuous optical level sensing involves the use of a laser. Laser light is more concentrated and therefore is more capable of penetrating dusty or steamy environments. Laser light will reflect off most solid, liquid surfaces. The time of flight can be measured with precise timing circuitry, to determine the range or distance of the surface from the sensor. Lasers remain limited in use in industrial applications due to cost, and concern for maintenance. The optics must be frequently cleaned to maintain

## **2.3.11 Microwave**

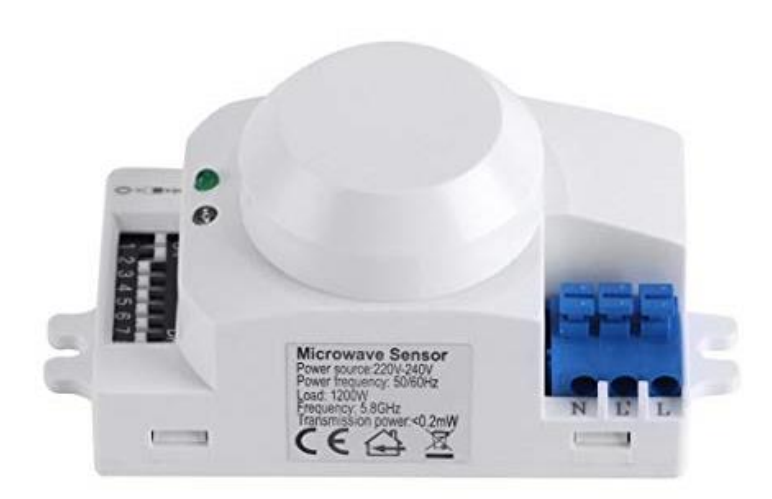

Figure 2.3.11

Microwave sensors are ideal for use in moist, vaporous, and dusty environments as well as in applications in which temperatures and pressures vary. Microwaves (also frequently described as RADAR), will penetrate temperature and vapor layers that may cause problems for other techniques, such as ultrasonic.<sup>[\[3\]](https://en.wikipedia.org/wiki/Level_sensor#cite_note-esi_tank_sensors-3)</sup> Microwaves are electromagnetic energy and therefore do not require air molecules to transmit the energy making them useful in vacuums. Microwaves, as electromagnetic energy, are reflected by objects with high conductive properties, like metal and conductive water. Alternately, they are absorbed in various degrees by 'low dielectric' or insulating mediums such as plastics, glass, paper, many powders and food stuffs and other solids.

Microwave sensors are executed in a wide variety of techniques. Two basic signal processing techniques are applied, each offering its own advantages: Pulsed or Time-Domain Reflectometry (TDR) which is a measurement of time of flight divided by the speed of light, similar to ultrasonic level sensors, and Doppler systems employing FMCW techniques. Just as with ultrasonic level sensors, microwave sensors are executed at various frequencies, from

1 GHz to 60 GHz.[\[11\]](https://en.wikipedia.org/wiki/Level_sensor#cite_note-11) Generally, the higher the frequency, the more accurate, and the more costly. Microwave is executed non-contact technique or guided. The first is done by monitoring a microwave signal that is transmitted through free space (including vacuum) and reflected back, or can be executed as a "radar on a wire" technique, generally known as Guided Wave Radar or Guided Microwave Radar. In the latter technique, performance generally improves in powders and low dielectric media that are not good reflectors of electromagnetic energy transmitted through a void (as in non-contact microwave sensors). But with the guided technique the same mechanical constraints exist that cause problems for the capacitance (RF) techniques mentioned previously by having a probe in the vessel.

Non-contact microwave-based radar sensors are able to see through low conductivity 'microwave-transparent' (non-conductive) glass/plastic windows or vessel walls through which the microwave beam can be passed and measure a 'microwave reflective' (conductive) liquid inside (in the same way as to use a plastic bowl in a microwave oven). They are also largely unaffected by high temperature, pressure, vacuum or vibration. As these sensors do not require physical contact with the process material, so the transmitter /receiver can be mounted a safe distance above/from the process, even with an antenna extension of several metres to reduce temperature, yet still respond to the changes in level or distance changes e.g. they are ideal for measurement of molten metal products at over 1200 °C. Microwave transmitters also offer the same key advantage of ultrasonic: the presence of a microprocessor to process the signal, provide numerous monitoring, controls, communications, setup and diagnostic capabilities and are independent of changing density, viscosity and electrical properties. Additionally, they solve some of the application limitations of ultrasonic: operation in high pressure and vacuum, high temperatures, dust, temperature and vapor layers. Guided Wave Radars can measure in narrow confined spaces very successfully, as the guide element ensures correct transmission to and from the measured liquid. Applications such as inside stilling tubes or external bridles or cages, offer an excellent alternative to float or displacement devices, as they remove any moving parts or linkages and are unaffected by density changes or build up. They are also excellent with very low microwave reflectivity products like liquid gasses (LNG, LPG, and Ammonia) which are stored at low temperatures/high pressures, although care needs to be taken on sealing arrangements and hazardous area approvals. On bulk solids and powders, GWR offers a great alternative to radar or ultrasonic sensors, but some care needs to be taken over cable wear and roof loading by the product movement.

One perceived major disadvantage of microwave or radar techniques for level monitoring is the relatively high price of such sensors and complex set up. However, price has reduced significantly over the last few years, to match those of longer range ultrasonic, with simplified set up of both techniques also improving ease of use.

## **2.3.12 Resistive chain**

Resistive chain level sensors are similar to magnetic float level sensors in that a permanent magnet sealed inside a float moves up and down a stem in which closely spaced switches and resistors are sealed. When the switches are closed, the resistance is summed and converted to current or voltage signals that are proportional to the level of the liquid.

The choice of float and stem materials depends on the liquid in terms of chemical compatibility as well as specific gravity and other factors that affect buoyancy. These sensors work well for liquid level measurements in marine, chemical processing, pharmaceuticals, food processing, waste treatment, and other applications. With the proper choice of two floats, resistive chain level sensors can also be used to monitor for the presence of an interface between two immiscible liquids whose specific gravities are more than 0.6, but differ by as little as 0.1 unit.

## **2.3.13 Magnetoresistive**

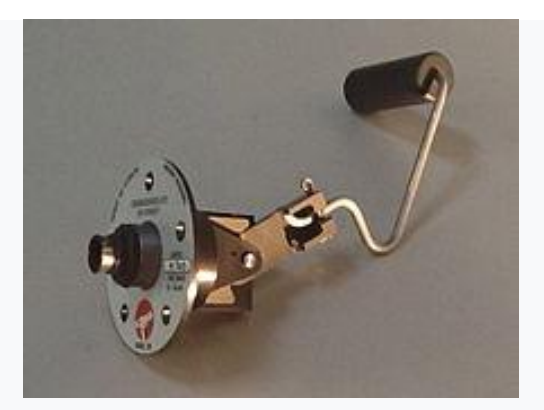

Figure 2.3.13

[Magnetoresistance](https://en.wikipedia.org/wiki/Magnetoresistance) float level sensors are similar to float level sensors however a permanent magnet pair is sealed inside the float arm pivot. As the float moves up the motion and location are transmitted as the angular position of the magnetic field. This detection system is highly accurate down to 0.02° of motion. The field compass location provides a physical location of the float position. The choice of float and stem materials depends on the liquid in terms of chemical compatibility as well as specific gravity and other factors that affect buoyancy of the float. The electronic monitoring system does not come in contact with the fluid and is considered [intrinsic](https://en.wikipedia.org/wiki/Intrinsic_safety) safety: or explosion proof. These sensors work well for liquid level measurements in marine, vehicle, aviation, chemical processing, pharmaceuticals, food processing, waste treatment, and other applications.

Due to the presence of a microprocessor and low power consumption, there is also capability for serial communication from to other computing devices making this a good technique for adjusting calibration and filtering of the sensor signal.

## **2.3.14 Hydrostatic pressure**

 $\mathbf{u}$ 

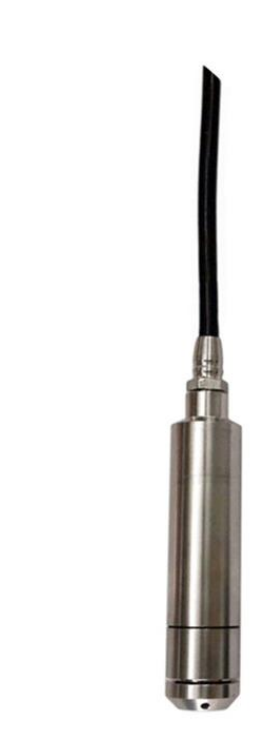

Figure 2.3.14

Hydrostatic pressure level sensors are submersible or externally mounted pressure sensors suitable for measuring the level of corrosive liquids in deep tanks or water in reservoirs. Typically, fluid level is determined by the pressure at the bottom of the fluid containment (tank or reservoir); the pressure at the bottom, adjusted for the density / specific gravity of the fluid, indicates the depth of the fluid.<sup>[\[3\]](https://en.wikipedia.org/wiki/Level_sensor#cite_note-esi_tank_sensors-3)</sup> For these sensors, using chemically compatible materials is important to assure proper performance. Sensors are commercially available from 10 mbar to 1000 bar.

Since these sensors sense increasing pressure with depth and because the specific gravities of liquids are different, the sensor must be properly calibrated for each application. In addition, large variations in temperature cause changes in specific gravity that should be accounted for when the pressure is converted to level. These sensors can be designed to keep the diaphragm free of contamination or build-up, thus ensuring proper operation and accurate hydrostatic pressure level measurements.

For use in open air applications, where the sensor cannot be mounted to the bottom of the tank or pipe thereof, a special version of the hydrostatic pressure level sensor, a [level probe,](https://en.wikipedia.org/wiki/Level_probe) can be suspended from a cable into the tank to the bottom point that is to be measured.<sup>[\[3\]](https://en.wikipedia.org/wiki/Level_sensor#cite_note-esi_tank_sensors-3)</sup> The sensor
must be specially designed to seal the electronics from the liquid environment. In tanks with a small head pressure (less than 100 INWC), it is very important to vent the back of the sensor gauge to atmospheric pressure. Otherwise, normal changes in barometric pressure will introduce large error in the sensor output signal. In addition, most sensors need to be compensated for temperature changes in the fluid.

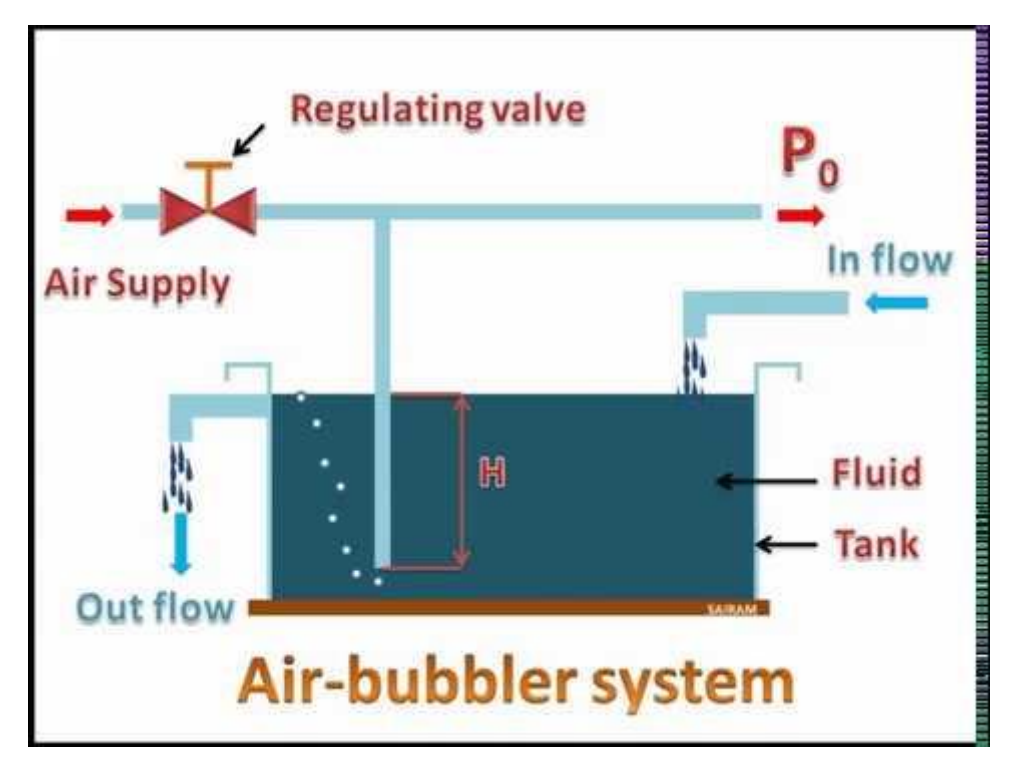

# **2.3.15 Air bubbler**

Figure 2.3.15

An air bubbler system uses a tube with an opening below the surface of the liquid level. A fixed flow of air is passed through the tube. Pressure in the tube is proportional to the depth (and density) of the liquid over the outlet of the tube.<sup>[\[3\]](https://en.wikipedia.org/wiki/Level_sensor#cite_note-esi_tank_sensors-3)</sup>

Air bubbler systems contain no moving parts, making them suitable for measuring the level of sewage, drainage water, sewage sludge, [night soil,](https://en.wikipedia.org/wiki/Night_soil) or water with large quantities of suspended solids. The only part of the sensor that contacts the liquid is a bubble tube which is chemically compatible with the material whose level is to be measured. Since the point of measurement has no electrical components, the technique is a good choice for classified "Hazardous Areas".

The control portion of the system can be located safely away, with the pneumatic plumbing isolating the hazardous from the safe area.

Air bubbler systems are a good choice for open tanks at atmospheric pressure and can be built so that high-pressure air is routed through a bypass valve to dislodge solids that may clog the bubble tube. The technique is inherently "self-cleaning". It is highly recommended for liquid level measurement applications where ultrasonic, float or microwave techniques have proved undependable. The system will require constant supply of air during measurement. The end of the tube should be above certain height to avoid sludge from clogging the tube.

# **2.3.16 Gamma ray**

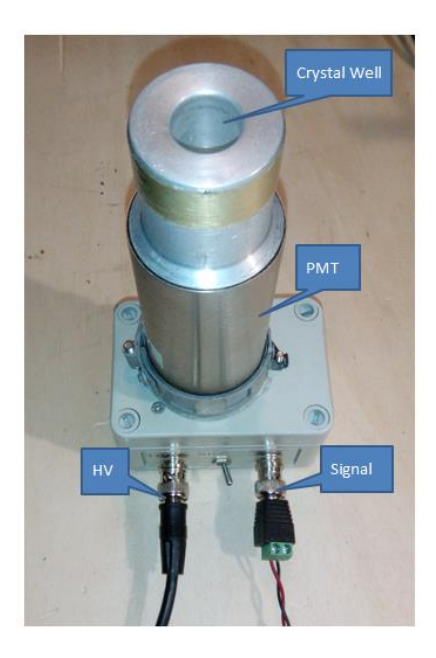

Figure 2.3.16

A nuclear level gauge or gamma ray gauge measures level by the attenuation of gamma rays passing through a process vessel<sup>[\[12\]](https://en.wikipedia.org/wiki/Level_sensor#cite_note-12)</sup>. The technique is used to regulate the level of molten [steel](https://en.wikipedia.org/wiki/Steel) in a [continuous casting](https://en.wikipedia.org/wiki/Continuous_casting) process of steelmaking. The water-cooled mold is arranged with a source of radiation, such as [cobalt-60](https://en.wikipedia.org/wiki/Cobalt-60) or [caesium-137,](https://en.wikipedia.org/wiki/Caesium-137) on one side and a sensitive detector such as a [scintillation counter](https://en.wikipedia.org/wiki/Scintillation_counter) on the other. As the level of molten steel rises in the mold, less of the gamma radiation is detected by the sensor. The technique allows noncontact measurement where the heat of the molten metal makes contact techniques and even many non-contact techniques impractical.

# **CHAPTER 3**

#### METHODOLOGY

### **3.1 BACKGROUND**

The methodology is the method or procedures used for carrying out project in more specific. These methods are very important to ensure the completion of the project. The methods that are used including the project planning flow chart and collecting data components.

In this project, I participate in hardware to build the smart compost bin. Hardware is a physical part of electronic device. Hardware can touch and feel. It also can be often categorized into input, output, and storage or processing components. The information of Smart Compost Bin has been collected according to the method through various kinds of journal, books and internet which is related to the project. This information has been used in developing the Smart Compost Bin and complete final report appropriately.

### **3.2 PLANNING OF PROJECT THE FLOOD DETECTOR**

In ensuring the Flood Detector development can be done appropriately, a project planning by using a Gantt charts has been prepared. In this Gantt chart, schedule of plan and subsequently report progress within the project environment has been stated clearly. Initially, in this project, the scope is defined with the appropriate methods for completing the project are determined.

# **3.2.1 Gantt chart**

This Gantt charts are used in this The Flood Detector project to illustrate the start and finish dates of the terminal elements and summary elements of a project. A Gantt chart is used for project management, it is the most popular and useful ways of showing activities, task or events displayed against time. This Gantt chart has shown the task that need to be completed within the dateline. Every task need to mark on which number of week the task done will.

Table 1.0 and 1.1 shows a Gantt chart for two semesters which is semester 4 and semester 5. It shows the activities need to do every week. In the table, the green colour for planning and the orange colour is when the activities has been do. In semester 4 there are seven activities need to do in 15 weeks while in semester 5 it has seven activities in 15 weeks. In semester 5 more focus in build the flood detector project while in semester 4 it more to planning and design the flood detector project. There are few activities that had been done in the planning date and few activities are not. From this Gantt chart, it make every student to be more punctual in time when doing the work.

|                                                               | Lecturer Week          |             |             |                          |             |                        |        |                 |        |                                       |                                   |                                                   |                                     |                          |                  |
|---------------------------------------------------------------|------------------------|-------------|-------------|--------------------------|-------------|------------------------|--------|-----------------|--------|---------------------------------------|-----------------------------------|---------------------------------------------------|-------------------------------------|--------------------------|------------------|
| Project<br>Activities                                         | L<br>W<br>$\mathbf{1}$ | L<br>W<br>2 | L<br>W<br>3 | L<br>W<br>$\overline{4}$ | L<br>W<br>5 | $\mathbf{L}$<br>W<br>6 | L<br>7 | L<br>W W W<br>8 | L<br>9 | L<br>$\mathbf{1}$<br>$\boldsymbol{0}$ | L<br>$\mathbf{1}$<br>$\mathbf{1}$ | L<br>$W[W W]$ w<br>$\mathbf{1}$<br>$\overline{2}$ | L<br>$\mathbf{1}$<br>$\overline{3}$ | L<br>1<br>$\overline{4}$ | L<br>W<br>1<br>5 |
| Introduction<br>to final year<br>project                      |                        |             |             |                          |             |                        |        |                 |        |                                       |                                   |                                                   |                                     |                          |                  |
| Decide a<br>topic for<br>final year<br>project and<br>problem |                        |             |             |                          |             |                        |        |                 |        |                                       |                                   |                                                   |                                     |                          |                  |
| Discussion<br>with<br>supervisor                              |                        |             |             |                          |             |                        |        |                 |        |                                       |                                   |                                                   |                                     |                          |                  |
| Literature<br>review                                          |                        |             |             |                          |             |                        |        |                 |        |                                       |                                   |                                                   |                                     |                          |                  |
| <b>Block</b><br>diagram<br>and circuit<br>design              |                        |             |             |                          |             |                        |        |                 |        |                                       |                                   |                                                   |                                     |                          |                  |
| Presentation<br>(Mini<br>Project)                             |                        |             |             |                          |             |                        |        |                 |        |                                       |                                   |                                                   |                                     |                          |                  |
| Submitted<br>proposal                                         |                        |             |             |                          |             |                        |        |                 |        |                                       |                                   |                                                   |                                     |                          |                  |

Table 1.0: Gantt chart semester 4

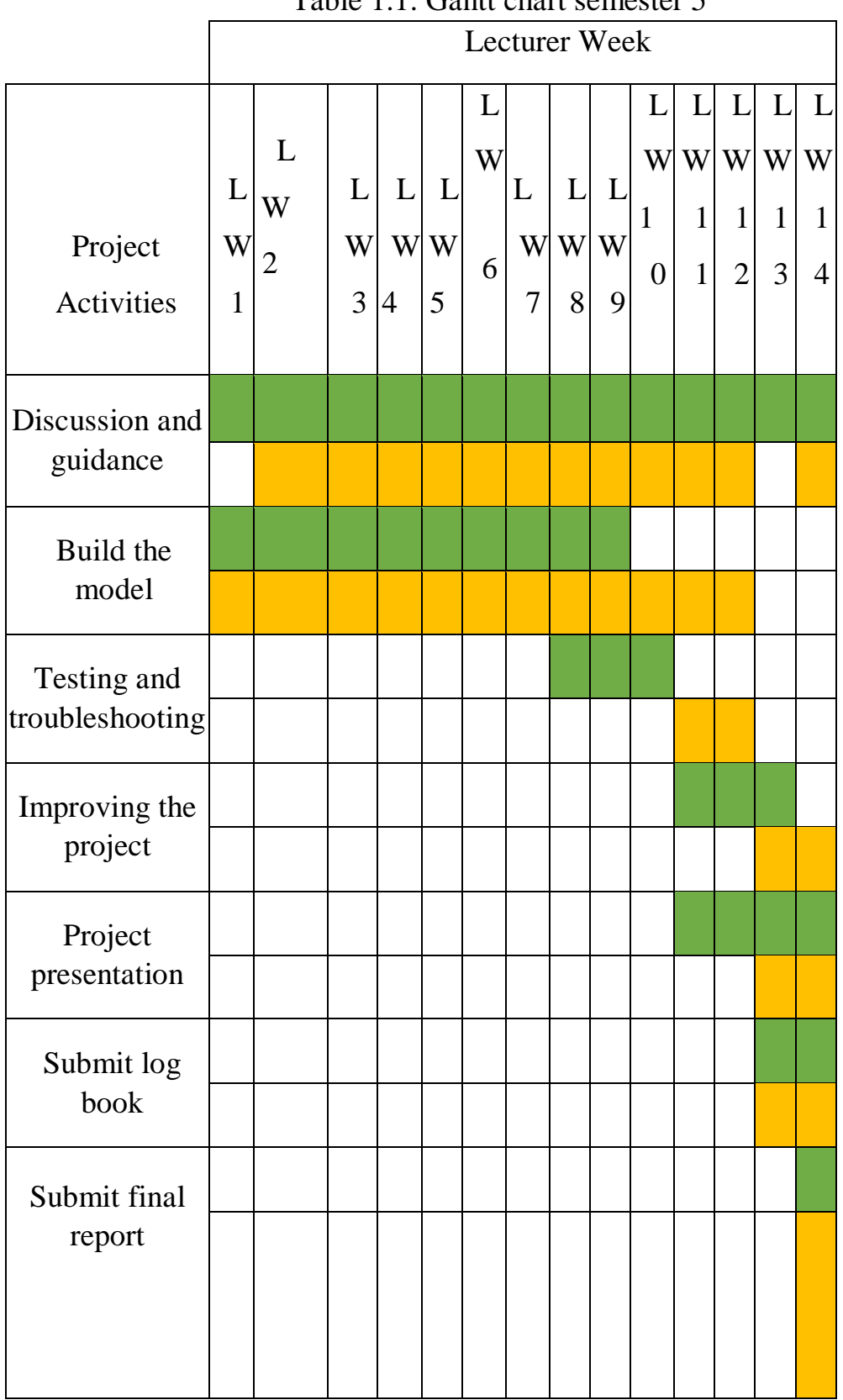

# Table 1.1: Gantt chart semester 5

#### **3.3 FLOWCHART THE FLOOD DETECTOR SYSTEM**

Planning flow chart is an important elements in developed Flood Detector system. It may be included of sequence of actions, materials or services entering or leaving the process (inputs and outputs), decisions that must be made, people who become involved, time involved at each step and/or process measurements.

The process described can be a manufacturing process, an administrative or service process and a project plan. This is a generic tool that can be adapted for a wide variety of purposes. This flowchart consist of the flow for overall of Flood Detector system.

### **3.3.1 Overall flowchart**

The overall flowchart state the flow of making the the flood detector. The flowchart consist of from the starting ideas to choose the main project until the finishing of Flood Detector system. Several test had been done from assembling the components until finishing the project. The main purpose is to test the components or to avoid short circuit when running the flood detector. The Flood Detector system had been tested.

While tested there is some unwanted problem occur. The problem need to overcome by troubleshooting and fix the problem.

The flowchart can be adapted when configure the device as Flood Detector system using the arduino and mobile device that need to be configure. The process described can be a manufacturing process, an administrative or service process and a project plan. This is a generic tool that can be adapted for a wide variety of purposes. This flowchart consist of the flow for overall of Flood Detector system.

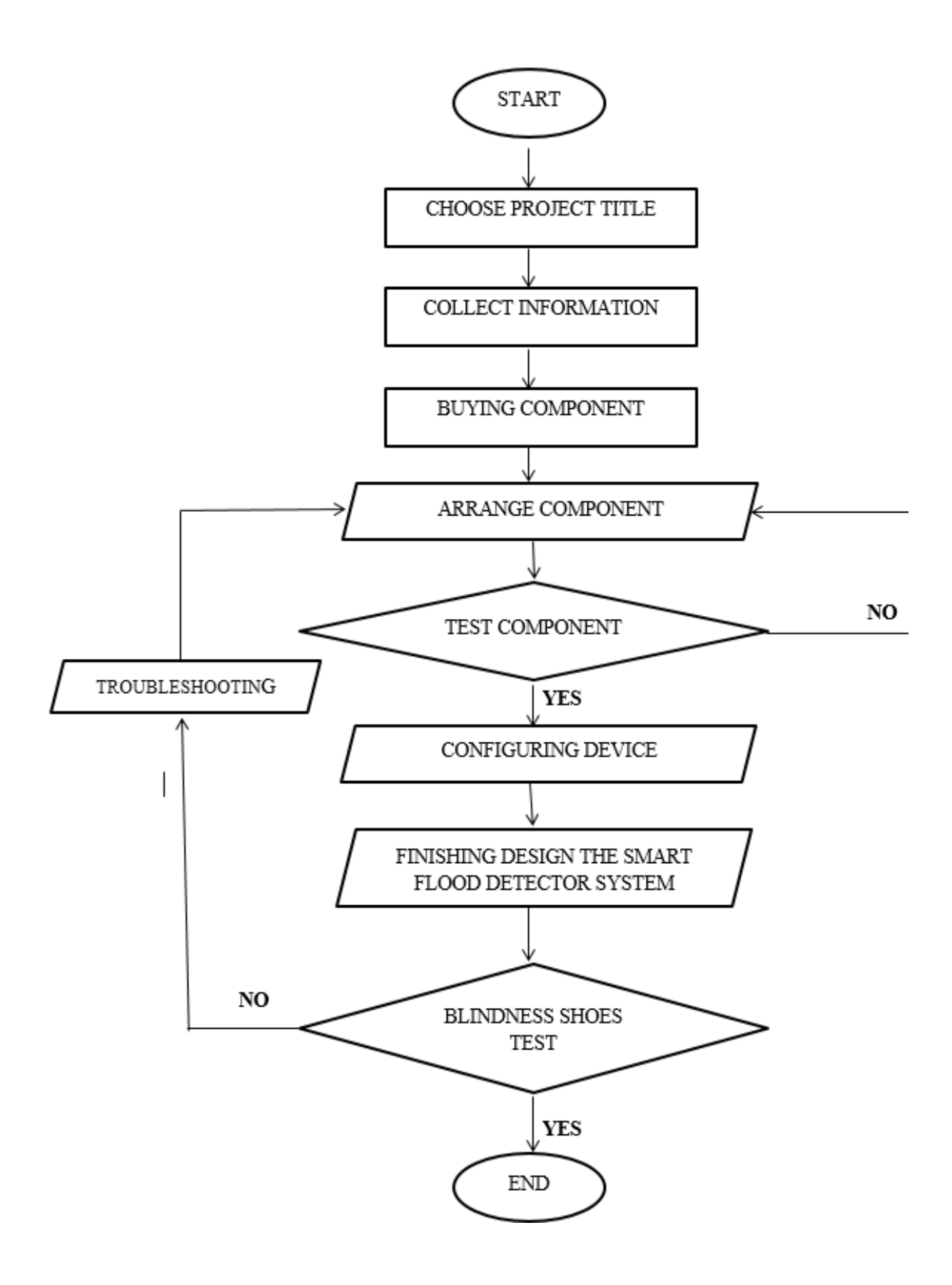

Figure 3.3.1: Overall flowchart

Figure 3.1 show the overall flowchart of The Flood Detector system. First step is choosing a project tittle. Then collect information and start buying a component. After arrange the component. Test the functionality of the component. If the component is failed when test it, buy or test another component. If all the component are functionality, go to next step which is configuring device and finishing design the Flood Detector system. After finishing, do again test for Flood Detector system. If there are no failed no need to do troubleshooting. If there are failed, the Flood Detector system need to do some troubleshooting.

#### **3.3.2 Circuit flowchart**

This flowchart is to determine the flow when making the circuit. There are several steps that need to be done before running the circuit. The circuit mainly needed to run the Flood Detector system.

Figure 3.2 shows a circuit flowchart. First of all must start with choose a software to make a circuit for Smart Flood Detector system. Then after finish doing a circuit, make a pcb layout. Next do a process on pcb and then etching it to trace the route. After finish an etching process, check the connection whether it true or not. If yes, proceed to next step which is drilling and soldering the component. If not must go back to previous step which is etching process. After done drilling and soldering process, go to next step which is configuring circuit and test the circuit. If the circuit failed, do a troubleshooting. If the connection is good, so can start to do the Flood Detector system project.

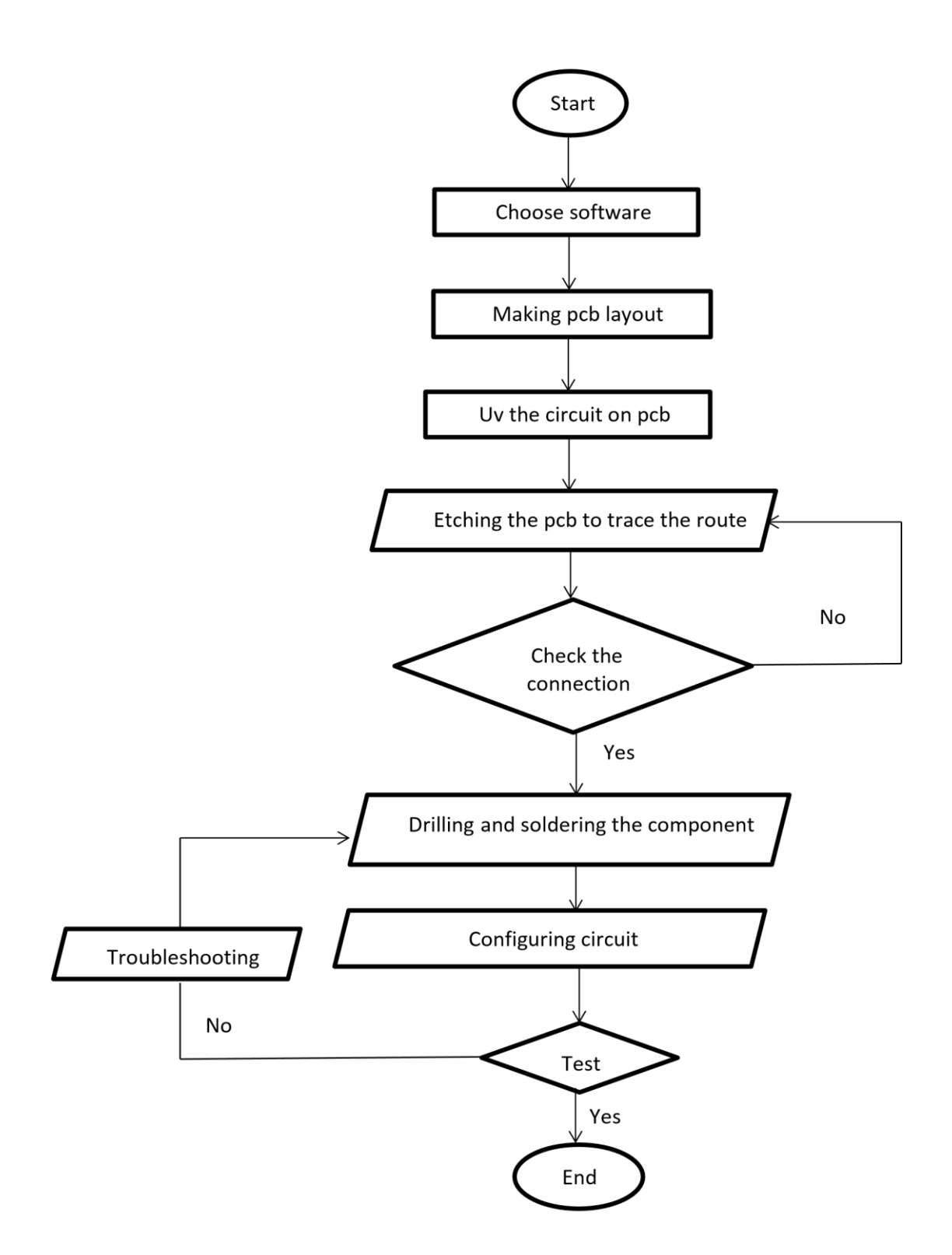

Figure 3.3.2 Circuit Flowchart

## **3.4 COLLECTING DATA COMPONENT**

In developed the Flood Detector, the components need to be used in this project must be selected appropriately compatible with the functions for the project. Each of the flood detector components on the circuit plays an important role and has its own function. The size of the components also be in accordance with the design and the space area that supposed to install it.

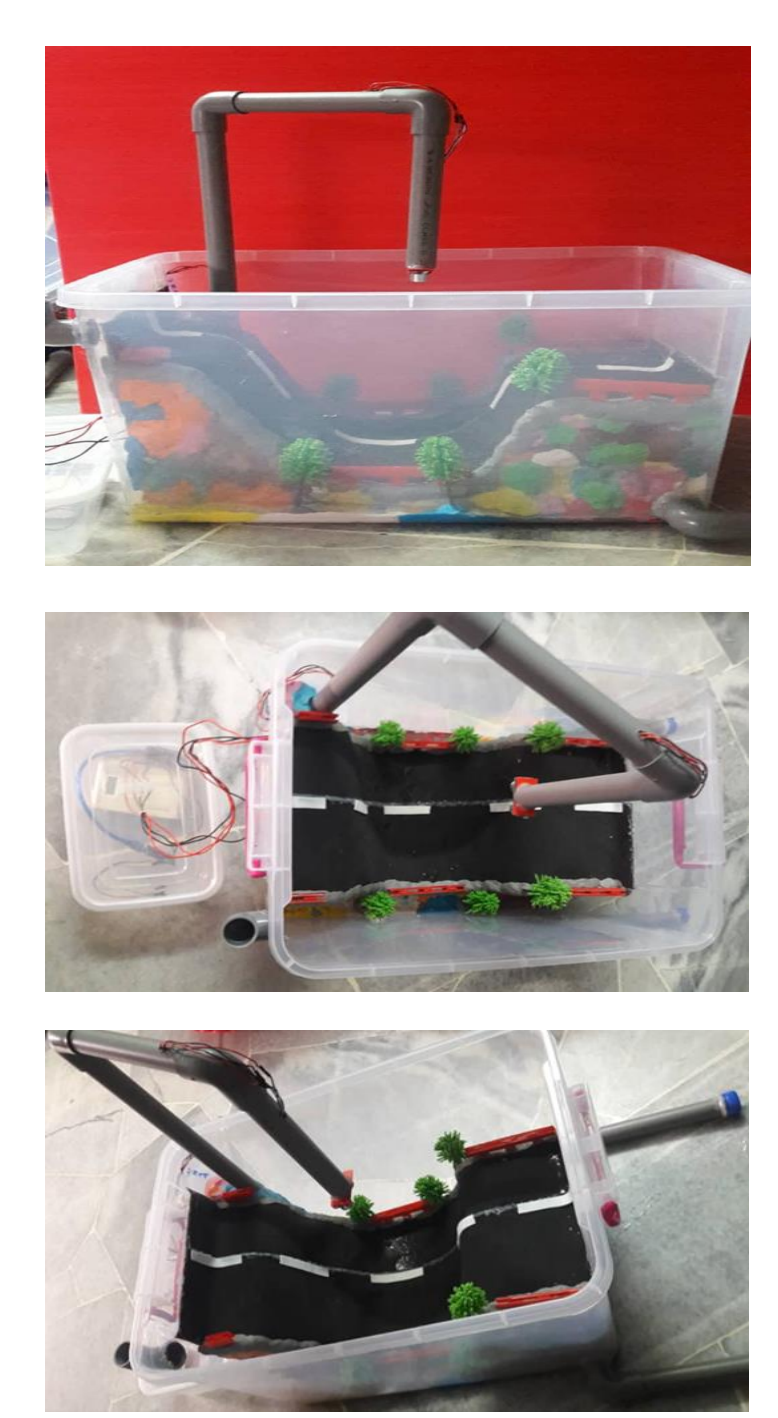

## **3.4.1 THE FLOOD DETECTOR DESIGN**

### **3.4.2 WIFI MODULE (ESP8266)**

![](_page_47_Picture_1.jpeg)

Figure 3.4.2.1

The ESP8266 WIFI module is a self contain SOC with integrated TCP/IP protocol stack that can give any microcontroller access to a WIFI network. These module is capable of either hosting an application or offloading all WIFI networking functions from another application processor. In this project, the wifi module will be use to get access connection to the hotspot in order to send an email alert or notification for home security features.

**3.4.3 ARDUINO NANO**

![](_page_47_Picture_5.jpeg)

Figure 3.4.3.1

**Arduino** is an [open-source hardware](https://en.wikipedia.org/wiki/Open-source_hardware) and [software](https://en.wikipedia.org/wiki/Open-source_software) company, project and user community that designs and manufactures [single-board microcontrollers](https://en.wikipedia.org/wiki/Single-board_microcontroller) and [microcontroller](https://en.wikipedia.org/wiki/Microcontroller) kits for building digital devices. Its products are licensed under the [GNU Lesser General Public License](https://en.wikipedia.org/wiki/GNU_Lesser_General_Public_License) (LGPL) or the [GNU General Public License](https://en.wikipedia.org/wiki/GNU_General_Public_License) (GPL),<sup>[\[1\]](https://en.wikipedia.org/wiki/Arduino#cite_note-1)</sup> permitting the manufacture of Arduino boards and software distribution by anyone. Arduino boards are available commercially in preassembled form or as [do-it-yourself](https://en.wikipedia.org/wiki/Do-it-yourself) (DIY) kits.

Arduino board designs use a variety of [microprocessors](https://en.wikipedia.org/wiki/Microprocessor) and controllers. The boards are equipped with sets of digital and analogue [input/output](https://en.wikipedia.org/wiki/Input/output) (I/O) pins that may be interfaced to various expansion boards or [breadboards](https://en.wikipedia.org/wiki/Breadboards) (*shields*) and other circuits. The boards feature serial communications interfaces, including [Universal Serial Bus](https://en.wikipedia.org/wiki/Universal_Serial_Bus) (USB) on some models, which are also used for loading programs from personal computers. The microcontrollers can be programmed using [C](https://en.wikipedia.org/wiki/C_(programming_language)) and [C++](https://en.wikipedia.org/wiki/C%2B%2B) [programming languages.](https://en.wikipedia.org/wiki/Programming_language) In addition to using traditional [compiler](https://en.wikipedia.org/wiki/Compiler) [toolchains,](https://en.wikipedia.org/wiki/Toolchains) the Arduino project provides an [integrated development](https://en.wikipedia.org/wiki/Integrated_development_environment)  [environment](https://en.wikipedia.org/wiki/Integrated_development_environment) (IDE) based on the [Processing](https://en.wikipedia.org/wiki/Processing_(programming_language)) language project.

The Arduino project started in 2005 as a program for students at the [Interaction Design Institute](https://en.wikipedia.org/wiki/Interaction_Design_Institute_Ivrea)  [Ivrea](https://en.wikipedia.org/wiki/Interaction_Design_Institute_Ivrea) in [Ivrea,](https://en.wikipedia.org/wiki/Ivrea) Italy,<sup>[\[2\]](https://en.wikipedia.org/wiki/Arduino#cite_note-kushner-2)</sup> aiming to provide a low-cost and easy way for novices and professionals to create devices that interact with their environment using [sensors](https://en.wikipedia.org/wiki/Sensor) and [actuators.](https://en.wikipedia.org/wiki/Actuator) Common examples of such devices intended for beginner hobbyists include simple [robots,](https://en.wikipedia.org/wiki/Robot) [thermostats](https://en.wikipedia.org/wiki/Thermostat) and [motion detectors.](https://en.wikipedia.org/wiki/Motion_detector)

The name *Arduino* comes from a bar in [Ivrea,](https://en.wikipedia.org/wiki/Ivrea) Italy, where some of the founders of the project used to meet. The bar was named after Arduino [of Ivrea,](https://en.wikipedia.org/wiki/Arduin_of_Ivrea) who was the [margrave](https://en.wikipedia.org/wiki/Margrave) of the [March](https://en.wikipedia.org/wiki/March_of_Ivrea)  [of Ivrea](https://en.wikipedia.org/wiki/March_of_Ivrea) and [King of Italy](https://en.wikipedia.org/wiki/King_of_Italy) from 1002 to 1014

### **3.4.4 Battery**

![](_page_48_Picture_5.jpeg)

Figure 3.4.4.1

The nine-volt battery, or 9-volt battery, is a common size of battery that was introduced for the early [transistor radios.](https://en.wikipedia.org/wiki/Transistor_radio) It has a rectangular prism shape with rounded edges and a polarized snap connector at the top. This type is commonly used in [walkie-talkies,](https://en.wikipedia.org/wiki/Walkie-talkie) [clocks](https://en.wikipedia.org/wiki/Clock) and [smoke](https://en.wikipedia.org/wiki/Smoke_detector)  [detectors.](https://en.wikipedia.org/wiki/Smoke_detector)

The nine-volt battery format is commonly available in primary carbon-zinc and alkaline chemistry, in primary lithium iron disulphide, and in rechargeable form in nickel-cadmium, nickel-metal hydride and lithium-ion. Mercury-oxide batteries of this format, once common, have not been manufactured in many years due to their mercury content. [Designations](https://en.wikipedia.org/wiki/Battery_nomenclature) for this format include *NEDA 1604* and *IEC 6F22* (for zinc-carbon) or *MN1604 6LR61* (for alkaline). The size, regardless of chemistry, is commonly designated PP3—a designation originally reserved solely for carbon-zinc, or in some countries, *E* or *E-block*. [\[1\]](https://en.wikipedia.org/wiki/Nine-volt_battery#cite_note-1)

Most nine-volt alkaline batteries are constructed of six individual 1.5 V LR61 cells enclosed in a wrapper.[\[2\]](https://en.wikipedia.org/wiki/Nine-volt_battery#cite_note-IEC_60086-2-2011_%C2%A77.6.1.12-2) These cells are slightly smaller than LR8D425 [AAAA cells](https://en.wikipedia.org/wiki/AAAA_battery) and can be used in their place for some devices, even though they are 3.5 mm shorter. Carbon-zinc types are made with six flat cells in a stack, enclosed in a moisture-resistant wrapper to prevent drying. Primary lithium types are made with three cells in series.<sup>[\[3\]](https://en.wikipedia.org/wiki/Nine-volt_battery#cite_note-3)</sup>

9-volt batteries accounted for 4% of alkaline primary battery sales in the United States in 2007, and 2% of primary battery sales and 2% of secondary battery sales in Switzerland in 2008

### **3.5 COLLECTING DATA SURVEY**

### **Data of project for flood detector using ultrasonic sensor with IOT**

This questionnaire was designed to meet the methodology of our study, Smart Flood Detectors using ultrasound sensors with IoT for the Project course (DEE50102). It aims to study the extent to which the innovations of our research can be marketed and used by the public to plan their journey smoothly. All information provided will be kept confidential and will be used for research purposes only.

### **SECTION A: DATA DEMOGRAFI RESPONDEN**

![](_page_50_Figure_4.jpeg)

**Q1** : Age for 20 respondents

Figure 3.5.1

## **Q2**: Jobs for these 20 respondents.

![](_page_51_Figure_1.jpeg)

Figure 3.5.2

## **Q3** : The type of vehicle used in daily life

![](_page_51_Figure_4.jpeg)

Figure 3.5.3

### **SECTION B: SOALAN KAJIAN**

![](_page_52_Figure_1.jpeg)

**Q4 :** Have you ever had problems flooding the road on your way somewhere?

Figure 3.5.4

**Q5** : When the road is flooded, do you slow down the lane (Yes) or do you wait for the flood to recede (No)?

![](_page_52_Figure_5.jpeg)

Figure 3.5.5

![](_page_53_Figure_0.jpeg)

![](_page_53_Figure_1.jpeg)

Figure 3.5.6

**Q7 :** Do you support the production of this product?

![](_page_53_Figure_4.jpeg)

Figure 3.5.7

## **3.6 SOFTWARE**

Software is a set of instructions, data or programs used to operate computers and execute specific tasks. Opposite of hardware, which describes the physical aspects of a computer, software is a generic term used to refer to applications, scripts and programs that run on a device.

# **3.6.1 Types of Programming Languages**

**1. Java**

![](_page_54_Picture_4.jpeg)

Figure 3.6.1.1

Java is a programming language and computing platform first released by Sun Microsystems in 1995. There are lots of applications and websites that will not work unless you have Java installed, and more are created every day. Java is fast, secure, and reliable. From laptops to datacentres, game consoles to scientific supercomputers, cell phones to the Internet, Java is everywhere

### **2. Phyton**

![](_page_55_Picture_1.jpeg)

Figure 3.6.1.2

Python is an interpreted, object-oriented, high-level programming language with dynamic semantics. Its high-level built in data structures, combined with dynamic typing and dynamic binding, make it very attractive for Rapid Application Development, as well as for use as a scripting or glue language to connect existing components together. Python's simple, easy to learn syntax emphasizes readability and therefore reduces the cost of program maintenance. Python supports modules and packages, which encourages program modularity and code reuse. The Python interpreter and the extensive standard library are available in source or binary form without charge for all major platforms, and can be freely distributed.

Often, programmers fall in love with Python because of the increased productivity it provides. Since there is no compilation step, the edit-test-debug cycle is incredibly fast. Debugging Python programs is easy: a bug or bad input will never cause a segmentation fault. Instead, when the interpreter discovers an error, it raises an exception. When the program doesn't catch the exception, the interpreter prints a stack trace. A source level debugger allows inspection of local and global variables, evaluation of arbitrary expressions, setting breakpoints, stepping through the code a line at a time, and so on. The debugger is written in Python itself, testifying to Python's introspective power. On the other hand, often the quickest way to debug a program is to add a few print statements to the source: the fast edit-test-debug cycle makes this simple approach very effective.

![](_page_56_Picture_0.jpeg)

Figure 3.6.1.3

[C](https://www.geeksforgeeks.org/c-programming-language/) is a procedural programming language. It was initially developed by Dennis Ritchie in the year 1972. It was mainly developed as a system programming language to write an operating system. The main features of C language include low-level access to memory, a simple set of keywords, and clean style, these features make C language suitable for system programming like an operating system or compiler development. Many later languages have borrowed syntax/features directly or indirectly from C language. Like syntax of Java, PHP, JavaScript, and many other languages are mainly based on C language. C++ is nearly a superset of C language (There are few programs that may compile in C, but not in  $C_{++}$ )

### **4. Ruby**

![](_page_56_Picture_4.jpeg)

Figure 3.6.1.4

Ruby is a dynamic, reflective, object-oriented, general-purpose programming language. Ruby is a pure Object-Oriented language developed by Yukihiro Matsumoto. Everything in Ruby is an object except the blocks but there are replacements too for it i.e. process and lambda. The objective of Ruby's development was to make it act as a sensible buffer between human programmers and the underlying computing machinery.

**5. JavaScrpt**

![](_page_57_Picture_1.jpeg)

Figure 3.6.1.5

JavaScript is one of the world's most popular programming languages. The reason for this is quite simply because of its role as the scripting language of the World Wide Web. Today, every personal computer in the world has a JavaScript interpreter installed on it. JavaScript very often gets misinterpreted and confused as Java, due to the similarity in name. However, JavaScript is *not* interpreted Java. Java is interpreted Java and JavaScript is a different language.

#### **6.PHP**

![](_page_58_Picture_1.jpeg)

Figure 3.6.1.6

PHP (which stands for Hypertext Pre-processor, if you care to know) is often used in conjunction with dynamic data-heavy websites and app development. It provides a ton of power and is the beating heart of monster sites like WordPress and Facebook. What's really cool about PHP is that it's an open-source language, so there are tons of free pre-built modules that you can grab and modify to get your ideal results. PHP is also on the easy end of the learning spectrum, simply requiring you to embed the code within HTML. PHP is a must-learn language for aspiring web developers.

**7. SQL**

![](_page_59_Picture_1.jpeg)

Figure 3.6.1.7

SQL is a database query language (SQL stands for Structured Query Language) that's ideal when talking big data. SQL lets you siphon helpful data from massive databases. Nearly every app has a backend database, and SQL is the language that helps you interact with that sweet data. In terms of software development, SQL isn't ever used alone--rather, you invoke SQL from some other programming knowledge and you have yourself a nice package deal.

# **3.5.2 Types of Application**

**1. Blynk**

![](_page_60_Picture_2.jpeg)

Figure 3.6.2.1

Blynk is a new platform that allows you to quickly build interfaces for controlling and monitoring your hardware projects from your iOS and Android device. After downloading the Blynk app, you can create a project dashboard and arrange buttons, sliders, graphs, and other widgets onto the screen.

# **2. Android Studio**

![](_page_61_Figure_1.jpeg)

Figure 3.6.1.2

Android Studio is the official integrated development environment (IDE) for Android application development. It is based on the IntelliJ IDEA, a Java integrated development environment for software, and incorporates its code editing and developer tools

### **3. MIT Inventor**

![](_page_62_Figure_1.jpeg)

Figure 3.6.1.3

MIT App Inventor is a web application integrated development environment originally provided by Google, and now maintained by the Massachusetts Institute of Technology (MIT).

# **CHAPTER 4**

RESULTS AND DISCUSSION

### **4.1 ANALYSIS OF PROJECT**

After designed and programmed the (The Flood Detector) to the needed standards, this product was test functionally. First, test all the function on the Flood Detector. This product was functioning well.

### **4.2 RESULT**

![](_page_63_Figure_5.jpeg)

Figure 4.2.1

![](_page_64_Figure_0.jpeg)

Figure 4.2.2

![](_page_64_Picture_2.jpeg)

Figure 4.2.3

# **CHAPTER 5**

#### CONCLUSION AND RECOMMENDATION

#### **5.1 CONCLUSION**

This project based on the development of a smart flood detector system using ultrasonic sensor with NodeMCU and Blynk application which also involving LED and LCD display on the screen in the smart phone. By using the Blynk application, the information can easily be accessed by the person-in-charge. Transmission of flood information begins at first NodeMcu then transmitted to the second NodeMCU using the Blynk application. Early notification on flood monitoring can be seen through the LED and the Notification Alert from the Blynk Apps. The database of this system is based on the history graph in Blynk application with constantly updating as long as the hardware is online. During the outdoor test, it shows that the level of the water is in safety level due to the reading ranging from 50 to 100cm. This water level of the lake is in safe mode to the nearer residential area according to the weather.

### **5.2 RECOMMENDATION**

As a suggestion, I hope this product can be improved by use a power cord to change the power source from using a power bank.

# **REFERENCES:**

- [1]<https://www.arduino.cc/en/Tutorial/HomePage>
- [2]<https://www.brinknews.com/19987/>
- [3] [https://www.channelnewsasia.com/news/asia/malaysia-floods-kelantan-terengganu](https://www.channelnewsasia.com/news/asia/malaysia-floods-kelantan-terengganu-northern-peninsula-november-12007844)[northern-peninsula-november-12007844](https://www.channelnewsasia.com/news/asia/malaysia-floods-kelantan-terengganu-northern-peninsula-november-12007844)

[4] [https://www.bharian.com.my/berita/kes/2019/10/618913/puluhan-kenderaan](https://www.bharian.com.my/berita/kes/2019/10/618913/puluhan-kenderaan-ditenggelami-air-di-sungai-gadut)[ditenggelami-air-di-sungai-gadut](https://www.bharian.com.my/berita/kes/2019/10/618913/puluhan-kenderaan-ditenggelami-air-di-sungai-gadut)

[5] [https://www.envirotech-online.com/news/water-wastewater/9/breaking-news/what-are](https://www.envirotech-online.com/news/water-wastewater/9/breaking-news/what-are-the-different-types-of-floods/31906)[the-different-types-of-floods/31906](https://www.envirotech-online.com/news/water-wastewater/9/breaking-news/what-are-the-different-types-of-floods/31906)

- [6]<https://en.wikipedia.org/wiki/Arduino>
- [7] [https://en.wikipedia.org/wiki/Nine-volt\\_battery](https://en.wikipedia.org/wiki/Nine-volt_battery)
- [9]<https://www.python.org/doc/essays/blurb/>
- [10]<https://www.geeksforgeeks.org/c-language-set-1-introduction/>
- [11] <https://medium.com/acellere/is-javascript-a-programming-language-b068b6eda749>
- [12] <https://www.guru99.com/what-is-php-first-php-program.html>
- [13]<https://en.wikipedia.org/wiki/SQL>

[14]

[https://www.google.com/url?sa=t&rct=j&q=&esrc=s&source=web&cd=3&cad=rja&uact=8](https://www.google.com/url?sa=t&rct=j&q=&esrc=s&source=web&cd=3&cad=rja&uact=8&ved=2ahUKEwig2cDGjbLlAhWn7nMBHYaYC4UQFjACegQICRAJ&url=https%3A%2F%2Froboindia.com%2Ftutorials%2Fblynk-introduction-nodemcu%2F&usg=AOvVaw21_Na53ij9RNzrE1jVL956) [&ved=2ahUKEwig2cDGjbLlAhWn7nMBHYaYC4UQFjACegQICRAJ&url=https%3A%2F](https://www.google.com/url?sa=t&rct=j&q=&esrc=s&source=web&cd=3&cad=rja&uact=8&ved=2ahUKEwig2cDGjbLlAhWn7nMBHYaYC4UQFjACegQICRAJ&url=https%3A%2F%2Froboindia.com%2Ftutorials%2Fblynk-introduction-nodemcu%2F&usg=AOvVaw21_Na53ij9RNzrE1jVL956) [%2Froboindia.com%2Ftutorials%2Fblynk-introduction](https://www.google.com/url?sa=t&rct=j&q=&esrc=s&source=web&cd=3&cad=rja&uact=8&ved=2ahUKEwig2cDGjbLlAhWn7nMBHYaYC4UQFjACegQICRAJ&url=https%3A%2F%2Froboindia.com%2Ftutorials%2Fblynk-introduction-nodemcu%2F&usg=AOvVaw21_Na53ij9RNzrE1jVL956)[nodemcu%2F&usg=AOvVaw21\\_Na53ij9RNzrE1jVL956](https://www.google.com/url?sa=t&rct=j&q=&esrc=s&source=web&cd=3&cad=rja&uact=8&ved=2ahUKEwig2cDGjbLlAhWn7nMBHYaYC4UQFjACegQICRAJ&url=https%3A%2F%2Froboindia.com%2Ftutorials%2Fblynk-introduction-nodemcu%2F&usg=AOvVaw21_Na53ij9RNzrE1jVL956)

- [15] [https://searchmobilecomputing.techtarget.com › definition › Android-Studio](https://searchmobilecomputing.techtarget.com/definition/Android-Studio)
- [16] [https://en.wikipedia.org › wiki › App\\_Inventor\\_for\\_Android](https://en.wikipedia.org/wiki/App_Inventor_for_Android)
- [17] [https://java.com/en/download/faq/whatis\\_java.xml](https://java.com/en/download/faq/whatis_java.xml)

![](_page_67_Picture_0.jpeg)

## **1. CODING**

### **Coding of Nano Sensor 1**

#include <SoftwareSerial.h>

SoftwareSerial ss(2, 3); //(RX,TX)

#define trigPin1 4 #define echoPin1 5 int Timer=0; long OldDist=0; long Level=0; long Max=100;

void setup() { pinMode(trigPin1, OUTPUT); pinMode(echoPin1, INPUT); Serial.begin(9600); ss.begin(9600);

delay(2000);

}

void loop() { long duration1x, distance1, duration2x, distance2, duration3x, distance3, duration4x, distance4, duration5x, distance5; digitalWrite(trigPin1, LOW); // Added this line delayMicroseconds(2); // Added this line digitalWrite(trigPin1, HIGH); delayMicroseconds(10); // Added this line digitalWrite(trigPin1, LOW);  $duration1x = pulseIn(echoPin1, HIGH);$ distance 1 =  $((duration1x/2) / 29.1)$ ; //\* 0.26; if  $(OldDist != distance1)$ 

//Serial.println(distance1);

```
}
Timer++;
if (Timer>150)Level=Max-distance1;
if (Level<0){
Level=0;
}
   Timer=0;
   Serial.println(Level);
   ss.print("*");
   ss.print(Level);
   ss.println("#");
  }
delay(10);}
```
## **Coding of Nano Sensor 2**

#include <SoftwareSerial.h>

SoftwareSerial ss(2, 3); //(RX,TX)

#define trigPin1 4 #define echoPin1 5 int Timer=0; long OldDist=0; long Level=0; long Max=100;

```
void setup() {
pinMode(trigPin1, OUTPUT);
  pinMode(echoPin1, INPUT);
  Serial.begin(9600);
  ss.begin(9600);
```
delay(2000);

}

```
void loop() {
```
 long duration1x, distance1, duration2x, distance2, duration3x, distance3, duration4x, distance4, duration5x, distance5;

digitalWrite(trigPin1, LOW); // Added this line

```
 delayMicroseconds(2); // Added this line
  digitalWrite(trigPin1, HIGH);
  delayMicroseconds(10); // Added this line
  digitalWrite(trigPin1, LOW);
 duration1x = pulseIn(echoPin1, HIGH);distance1 = ((\text{duration1x/2}) / 29.1); //* 0.26;
 if \text{(OldDist]} = \text{distance1}\ //Serial.println(distance1);
  }
 Timer++;
 if (Timer>150) Level=Max-distance1;
  if (Level<0) Level=0;
   }
   Timer=0;
   Serial.println(Level);
   ss.print("*");
   ss.print(Level);
   ss.println("#");
  }
delay(10);
}
```
### **Coding of Wifi Node 1**

//Working with ESP-01 #define BLYNK\_PRINT Serial

#include <ESP8266WiFi.h> #include <BlynkSimpleStream.h>

// Your WiFi credentials. // Set password to "" for open networks. const char\* ssid = "server"; const char\* pass = "12345678";

```
// You should get Auth Token in the Blynk App.
// Go to the Project Settings (nut icon).
char auth[] = "Bcku5rpvJx7iA_26jLqgak06pHfuHnT";char server[] = "139.59.206.133";
```

```
String DATA="";
int P1=0, P2=0, P3=0, P4=0;
int Rly1=0, Rly2=0, Rly3=0, Rly4=0, Rly5=0;
int \text{led}_1x=0, \text{led}_2x=0, \text{led}_3x=0, \text{led}_4x=0;int TotalUse=0;
int TotalAvai=0;
float Temp1=30.1423;
float PH=7;
float Temp2=30.2;
String Flat;
String Flon;
String Temp1x="";
String PHx="";
String Temp2x="";
String Temp1y="";
String PHy="";
String Temp2y="";
String Temp3y="";
String Temp3x="";
String Temp4y="";
String Temp4x="";
int Timer=0;
int Mode=0;
int DataIn=0;
int ALERT=0;
int level=0;
int Alarm=0;
```

```
WiFiClient wifiClient;
```

```
// This function tries to connect to the cloud using TCP
bool connectBlynk()
{
  wifiClient.stop();
// return wifiClient.connect(BLYNK_DEFAULT_DOMAIN, BLYNK_DEFAULT_PORT);
  return wifiClient.connect(server, BLYNK_DEFAULT_PORT);
}
// This function tries to connect to your WiFi network
void connectWiFi()
{
  Serial.print("Connecting to ");
  Serial.println(ssid);
  if (pass && strlen(pass)) {
   WiFi.begin((char*)ssid, (char*)pass);
  } else {
   WiFi.begin((char*)ssid);
  }
 while (WiFi.status() != WL_CONNECTED) {
   delay(500);
   Serial.print(".");
  }
}
//-----------------------Manage Virtual Pin---------------------------
BLYNK_WRITE(V10)
{
 int pinValue = param.asInt(); // assigning incoming value from pin V1 to a variable
  Rly1=pinValue;
  // process received value
}
BLYNK_WRITE(V11)
{
 int pinValue1 = param.asInt(); // assigning incoming value from pin V1 to a variable
  Rly2=pinValue1;
  // process received value
}
```

```
BLYNK_WRITE(V12)
```
```
{
 int pinValue3 = param.asInt(); // assigning incoming value from pin V1 to a variable
  Rly3=pinValue3;
  // process received value
}
BLYNK_WRITE(V13)
{
 int pinValue4 = param.asInt(); // assigning incoming value from pin V1 to a variable
  Rly4=pinValue4;
}
BLYNK_WRITE(V14)
{
 int pinValue5 = param.asInt(); // assigning incoming value from pin V1 to a variable
  Rly5=pinValue5;
}
//---------------------------------------------------------------------
void setup()
{
  // Debug console
  Serial.begin(9600);
  connectWiFi();
  connectBlynk();
  Blynk.begin(wifiClient, auth);
}
void loop()
{
WidgetLED led1(V2);
led1.on();
  //--------------------------Manage Virtual LED------------------
```
//-------------------------------------------------------------

// Reconnect WiFi

```
 if (WiFi.status() != WL_CONNECTED) {
   connectWiFi();
   return;
  }
  // Reconnect to Blynk Cloud
  if (!wifiClient.connected()) {
   connectBlynk();
   return;
  }
  Blynk.run();
Timer++;
if (Rly1 == 1){
   ALERT=0;
    led1.off();
   Serial.println("b");
   delay(1000);
  }
if (Rly2 == 1){
   Serial.println("a");
   delay(1000);
  }
 if (Rly3 == 1){
   Serial.println("c");
   delay(1000);
  }
if (Timer > 1000)\{
```

```
 Timer=0;
}
```

```
while (Serial.available()) {
  // get the new byte:
 char inChar1 = (char)Serial.read();
if (inChar1 == '*') {
    DataIn++;
```

```
 } 
  while (Dataln > 0) while (Serial.available()) {
   // get the new byte:
   char inChar = (char)Serial.read(); 
  if (inChar == '*') {
    DataIn++;
   } 
  if (inChar != '*' && inChar != '#' && DataIn==1) {
   Temp1x+=inChar;
   } 
  if (inChar != '*' && inChar != '#' && DataIn==2) {
   Temp2x+=inChar;
   } 
  if (inChar != '*' && inChar != '#' && DataIn==3) {
   Temp3x+=inChar;
   } 
  if (inChar != '*' && inChar != '#' && DataIn==4) {
   Temp4x+=inChar;
   } 
  if (inChar == '#') {
    DataIn=0;
  Temp1y=Temp1x; PHy=PHx; Temp2y=Temp2x; Temp3y=Temp3x;
Temp4y=Temp4x;
  Temp1x="";
  PHx=""; Temp2x=""; Temp3x="";
   Blynk.virtualWrite(V0, Temp1y);
   level=Temp1y.toInt();
   if (level>50 && level <=70){
```

```
if (Alarm!=1){
     Blynk.notify("Flood Alert! Sungai kerian, Hulu langat :MODERATE");
      Blynk.setProperty(V2,"color","#E0d612");
    }
   Alarm=1;
   } 
  if (level>70)if (Alarm!=2) Blynk.notify("Flood Alert! Sungai kerian, Hulu langat :DANGER");
     Blynk.setProperty(V2,"color","#E01212");
    }
   Alarm=2;
   } 
  if (level < 50) Blynk.setProperty(V2,"color","#19E012");
   Alarm=0;
   } 
     }
   }
//*************************************************************************
**********************************************
```
//\*\*\*\*\*\*\*\*\*\*\*\*\*\*\*\*\*\*\*\*\*\*\*\*\*\*\*\*\*\*\*\*\*\*\*\*\*\*\*\*\*\*\*\*\*\*\*\*\*\*\*\*\*\*\*\*\*\*\*\*\*\*\*\*\*\*\*\*\*\*\*\*\* \*\*\*\*\*\*\*\*\*\*\*\*\*\*\*\*\*\*\*\*\*\*\*\*\*\*\*\*\*\*\*\*\*\*\*\*\*\*\*\*\*\*\*\*\*

} } }

#### **Coding of Wifi Node 2**

//Working with ESP-01 #define BLYNK\_PRINT Serial

#include <ESP8266WiFi.h> #include <BlynkSimpleStream.h>

// Your WiFi credentials. // Set password to "" for open networks. const char\* ssid = "server"; const char\* pass = "12345678";

// You should get Auth Token in the Blynk App. // Go to the Project Settings (nut icon). char auth[] = "Bcku5rpvJx7iA\_26jLqgak06pHfuHnT"; char server[] = "139.59.206.133";

```
String DATA="";
int P1=0, P2=0, P3=0, P4=0;
int Rly1=0, Rly2=0, Rly3=0, Rly4=0, Rly5=0;
int led1x=0,led2x=0,led3x=0,led4x=0;
int TotalUse=0;
int TotalAvai=0;
float Temp1=30.1423;
float PH=7;
float Temp2=30.2;
String Flat;
String Flon;
String Temp1x="";
String PHx="";
String Temp2x="";
String Temp1y="";
String PHy="";
String Temp2y="";
String Temp3y="";
String Temp3x="";
String Temp4y="";
String Temp4x="";
int Timer=0;
int Mode=0;
int DataIn=0;
int ALERT=0;
int level=0;
int Alarm=0;
```

```
WiFiClient wifiClient;
```

```
// This function tries to connect to the cloud using TCP
bool connectBlynk()
{
  wifiClient.stop();
// return wifiClient.connect(BLYNK_DEFAULT_DOMAIN, BLYNK_DEFAULT_PORT);
  return wifiClient.connect(server, BLYNK_DEFAULT_PORT);
}
// This function tries to connect to your WiFi network
void connectWiFi()
{
  Serial.print("Connecting to ");
  Serial.println(ssid);
  if (pass && strlen(pass)) {
   WiFi.begin((char*)ssid, (char*)pass);
  } else {
   WiFi.begin((char*)ssid);
  }
 while (WiFi.status() != WL_CONNECTED) {
   delay(500);
   Serial.print(".");
  }
}
//-----------------------Manage Virtual Pin---------------------------
BLYNK_WRITE(V10)
{
 int pinValue = param.asInt(); // assigning incoming value from pin V1 to a variable
  Rly1=pinValue;
  // process received value
}
BLYNK_WRITE(V11)
{
 int pinValue1 = param.asInt(); // assigning incoming value from pin V1 to a variable
  Rly2=pinValue1;
  // process received value
}
```

```
BLYNK_WRITE(V12)
```

```
{
 int pinValue3 = param.asInt(); // assigning incoming value from pin V1 to a variable
  Rly3=pinValue3;
  // process received value
}
BLYNK_WRITE(V13)
{
 int pinValue4 = param.asInt(); // assigning incoming value from pin V1 to a variable
  Rly4=pinValue4;
}
BLYNK_WRITE(V14)
{
 int pinValue5 = param.asInt(); // assigning incoming value from pin V1 to a variable
  Rly5=pinValue5;
}
//---------------------------------------------------------------------
void setup()
{
  // Debug console
  Serial.begin(9600);
  connectWiFi();
  connectBlynk();
  Blynk.begin(wifiClient, auth);
}
void loop()
{
WidgetLED led1(V3);
led1.on();
  //--------------------------Manage Virtual LED------------------
```
//-------------------------------------------------------------

// Reconnect WiFi

```
 if (WiFi.status() != WL_CONNECTED) {
   connectWiFi();
   return;
  }
  // Reconnect to Blynk Cloud
  if (!wifiClient.connected()) {
   connectBlynk();
   return;
  }
  Blynk.run();
Timer++;
if (Rly1 == 1){
   ALERT=0;
    led1.off();
   Serial.println("b");
   delay(1000);
  }
if (Rly2 == 1){
   Serial.println("a");
   delay(1000);
  }
 if (Rly3 == 1){
   Serial.println("c");
   delay(1000);
  }
if (Timer > 1000)\{
```

```
 Timer=0;
}
```

```
while (Serial.available()) {
  // get the new byte:
 char inChar1 = (char)Serial.read();
if (inChar1 == '*') {
    DataIn++;
```

```
 } 
  while (Dataln > 0) while (Serial.available()) {
   // get the new byte:
   char inChar = (char)Serial.read(); 
  if (inChar == '*') {
    DataIn++;
   } 
  if (inChar != '*' && inChar != '#' && DataIn==1) {
   Temp1x+=inChar;
   } 
  if (inChar != '*' && inChar != '#' && DataIn==2) {
   Temp2x+=inChar;
   } 
  if (inChar != '*' && inChar != '#' && DataIn==3) {
   Temp3x+=inChar;
   } 
  if (inChar != '*' && inChar != '#' && DataIn==4) {
   Temp4x+=inChar;
   } 
  if (inChar == '#') {
    DataIn=0;
  Temp1y=Temp1x; PHy=PHx; Temp2y=Temp2x; Temp3y=Temp3x;
Temp4y=Temp4x;
  Temp1x="";
  PHx=""; Temp2x=""; Temp3x="";
   Blynk.virtualWrite(V1, Temp1y);
   level=Temp1y.toInt();
   if (level>50 && level <=70){
```

```
if (Alarm!=1){
     Blynk.notify("Flood Alert! Sungai Rasau, Shah Alam :MODERATE");
      Blynk.setProperty(V3,"color","#E0d612");
    }
   Alarm=1;
   } 
  if (level>70)if (Alarm!=2) Blynk.notify("Flood Alert! Sungai Rasau, Shah Alam :DANGER");
     Blynk.setProperty(V3,"color","#E01212");
    }
   Alarm=2;
   } 
  if (level < 50) Blynk.setProperty(V3,"color","#19E012");
   Alarm=0;
   } 
     }
   }
//*************************************************************************
**********************************************
```

```
//*************************************************************************
*********************************************
```
} } }

# **2. PITEX COMPETITION**

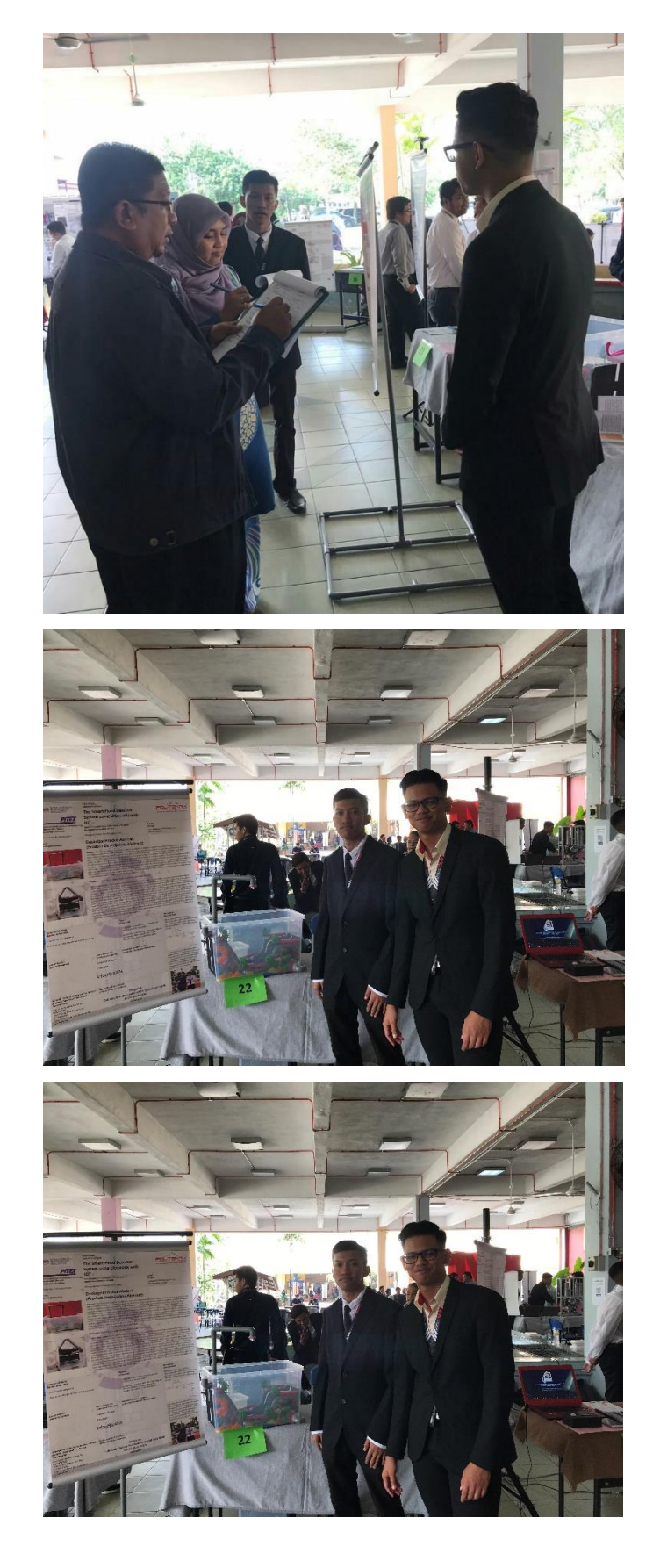

# **3. MY SUPERVISOR**

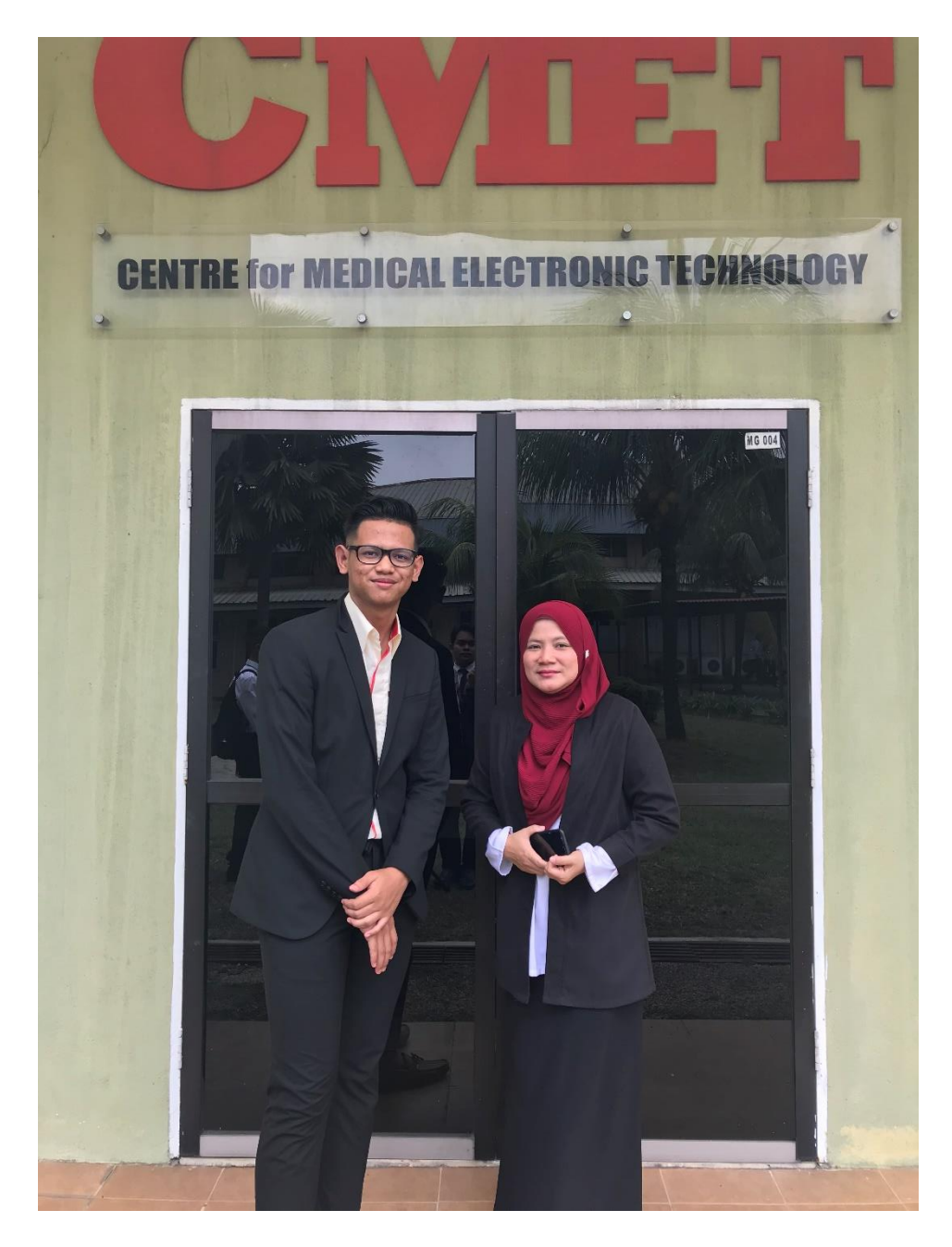

Supervisor Name : Puan Aslinda Binti Zamah Shari

Number Tel : 0123352263

# **4. PARTNER FINAL YEAR PROJECT**

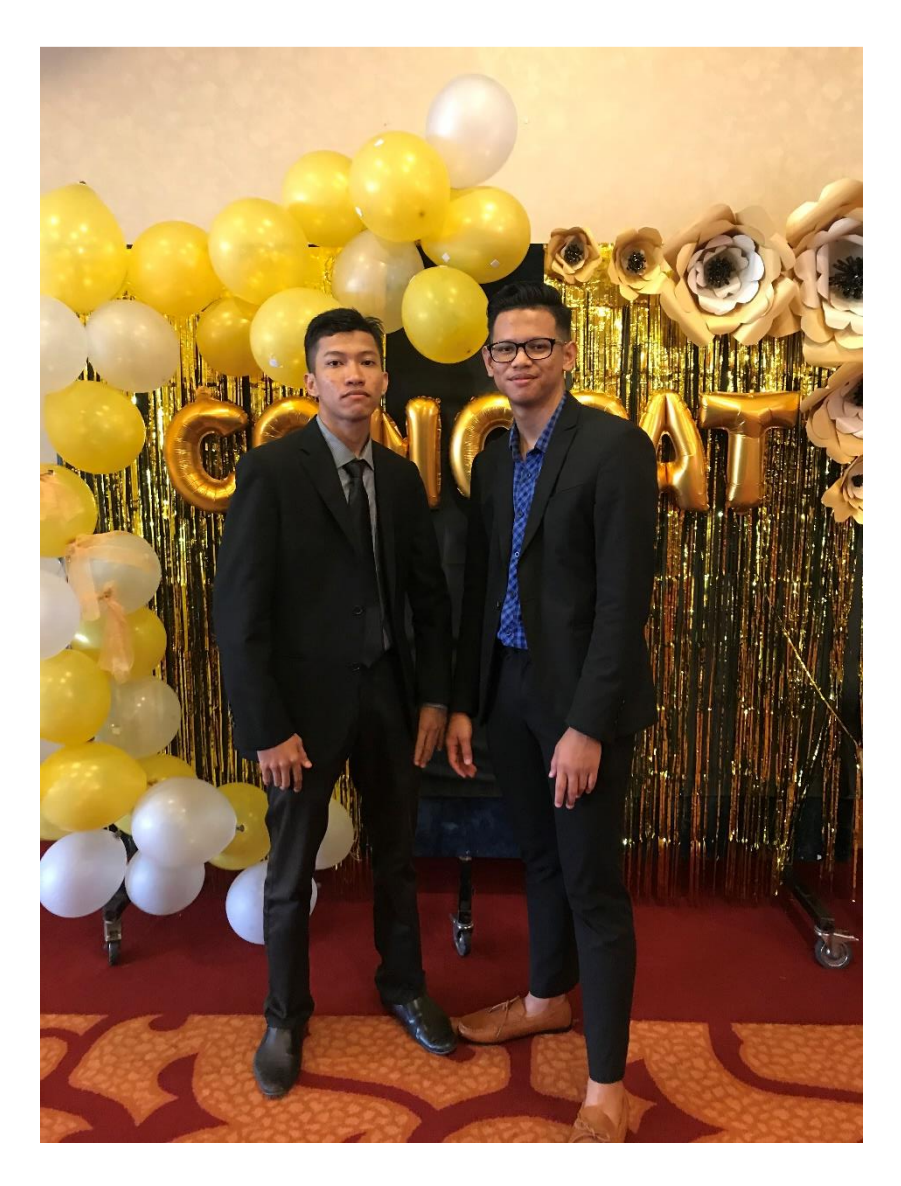

Partner Group : Muhamad Nasrul Hadi Bin Baharudin

Number Tel : 0176859905

No Reg : 08DEP17F1138

Gmail : nasrulhadi26021999@gmail.com

### **5. AUTHOR PROFILE**

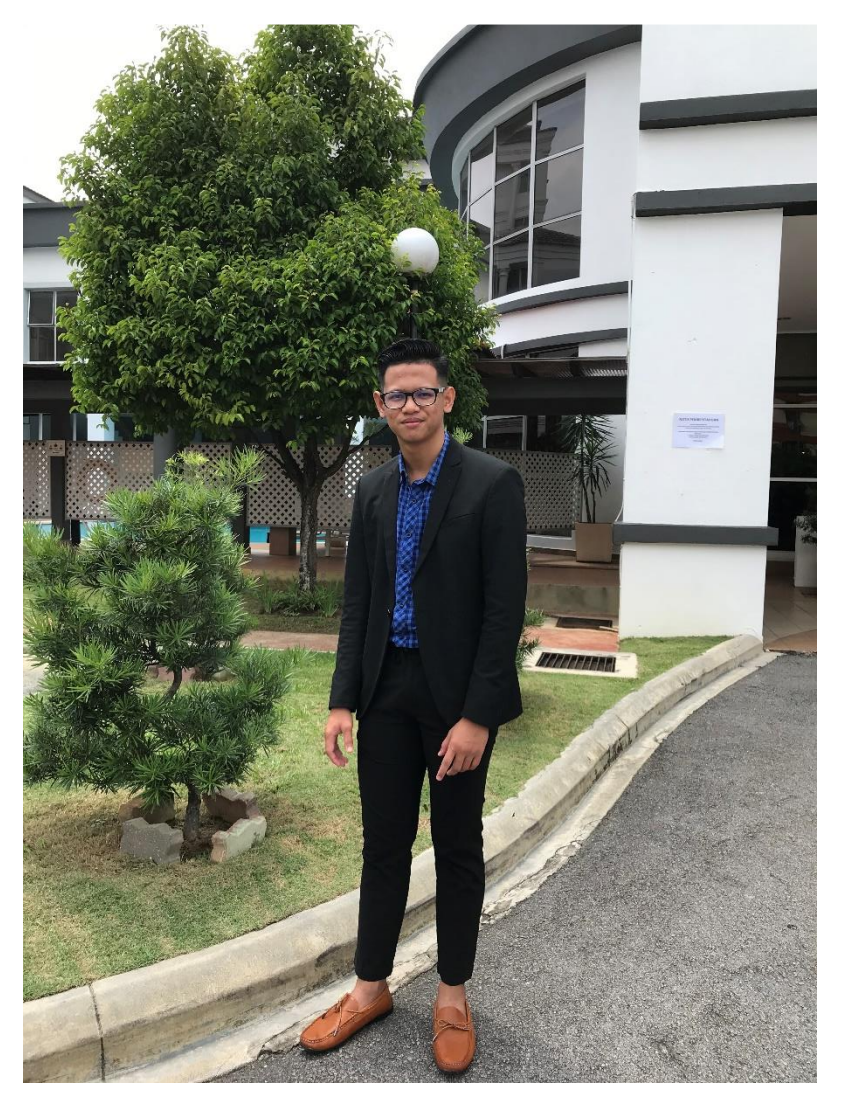

### Name : Muhammad Faris Bin Abdul Gafar

No Reg : 08DEP17F1187

Gmail : [Mfaris690@gmail.com](mailto:Mfaris690@gmail.com)

Number Tel : 0189684046